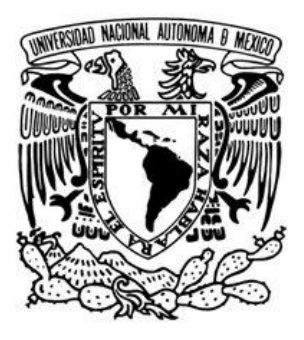

## **UNIVERSIDAD NACIONAL AUTÓNOMA DE MEXICO**

**FACULTAD DE INGENIERÍA** 

**SERVICIOS DE BANDA ANCHA VÍA CABLEADO ELÉCTRICO** 

# **T E S I S**

QUE PARA OBTENER EL TÍTULO DE:

**INGENIERO ELÉCTRICO ELECTRÓNICO** 

**( Á R E A : E L É C T R I C A )** 

P R E S E N T A

**MIGUEL JIMÉNEZ MONROY** 

**DIRECTOR DE TESIS M.I. ALBERTO FUENTES MAYA** 

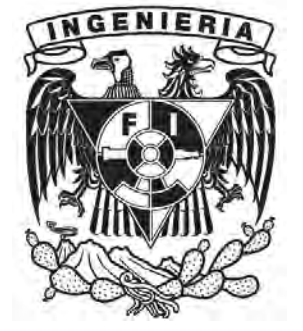

MÉXICO, D.F 2012

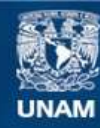

Universidad Nacional Autónoma de México

**UNAM – Dirección General de Bibliotecas Tesis Digitales Restricciones de uso**

#### **DERECHOS RESERVADOS © PROHIBIDA SU REPRODUCCIÓN TOTAL O PARCIAL**

Todo el material contenido en esta tesis esta protegido por la Ley Federal del Derecho de Autor (LFDA) de los Estados Unidos Mexicanos (México).

**Biblioteca Central** 

Dirección General de Bibliotecas de la UNAM

El uso de imágenes, fragmentos de videos, y demás material que sea objeto de protección de los derechos de autor, será exclusivamente para fines educativos e informativos y deberá citar la fuente donde la obtuvo mencionando el autor o autores. Cualquier uso distinto como el lucro, reproducción, edición o modificación, será perseguido y sancionado por el respectivo titular de los Derechos de Autor.

#### **AGRADECIMIENTOS**

A mis padres, Catita y Miguel, ejemplos de perseverancia, lucha, entrega y sacrificio incondicional por sus hijos, ninguna palabra será suficiente para expresarles mi agradecimiento… este trabajo es mi forma de honrarlos.

A mis hermanas, Katy y Cyn, que me enseñaron que si es posible escoger y seguir tus sueños…

A mis abuelos, Luchita y Agustín, por darme las bases de la persona que soy.

A toda mi familia, Jiménez, Monroy y Gonzalez, por ser mis grandes fortalezas y alegrías.

Y finalmente, al M.I. Lauro Santiago Cruz, por su atención y gran dedicación prestada para la elaboración de esta tesis.

## **Índice**

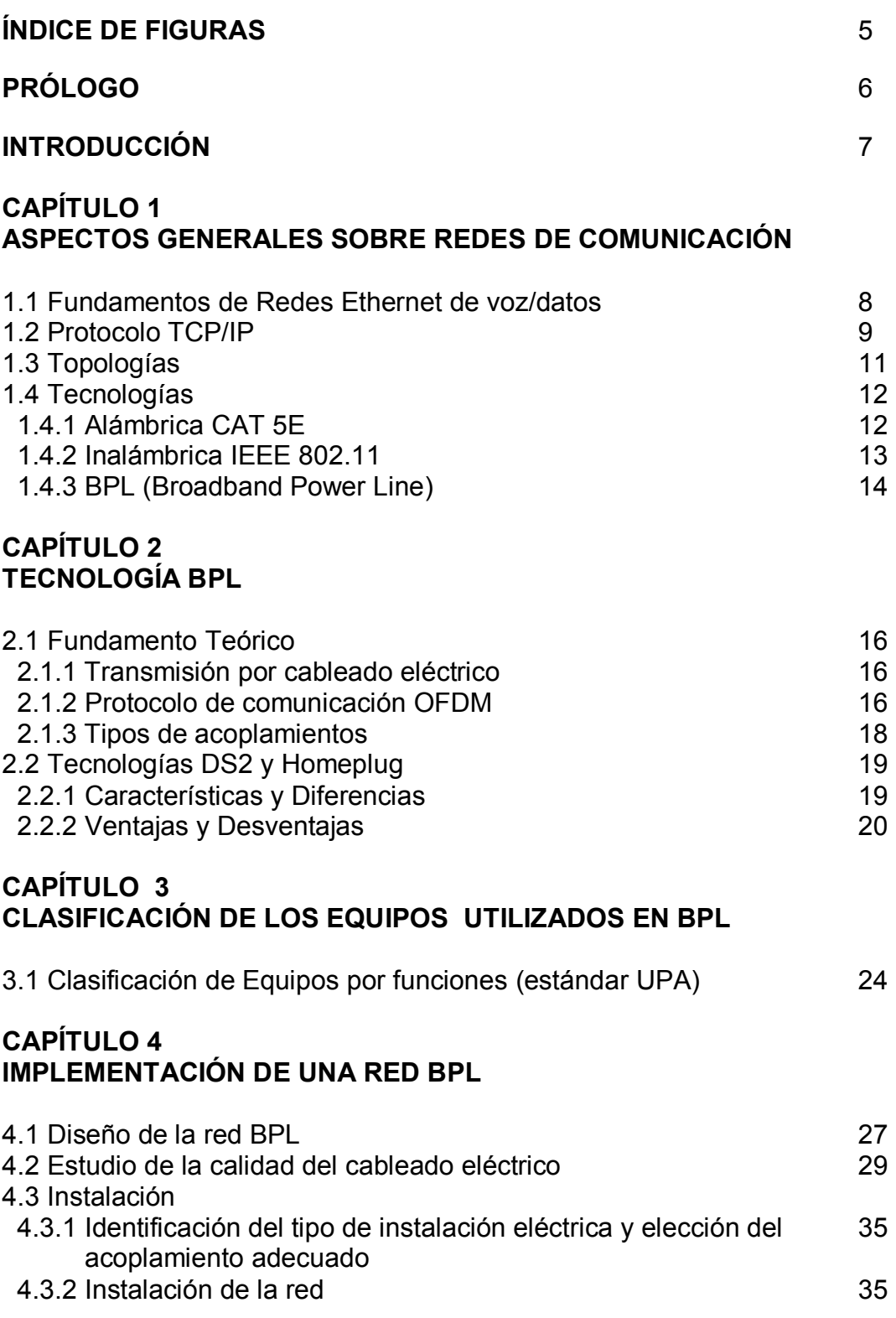

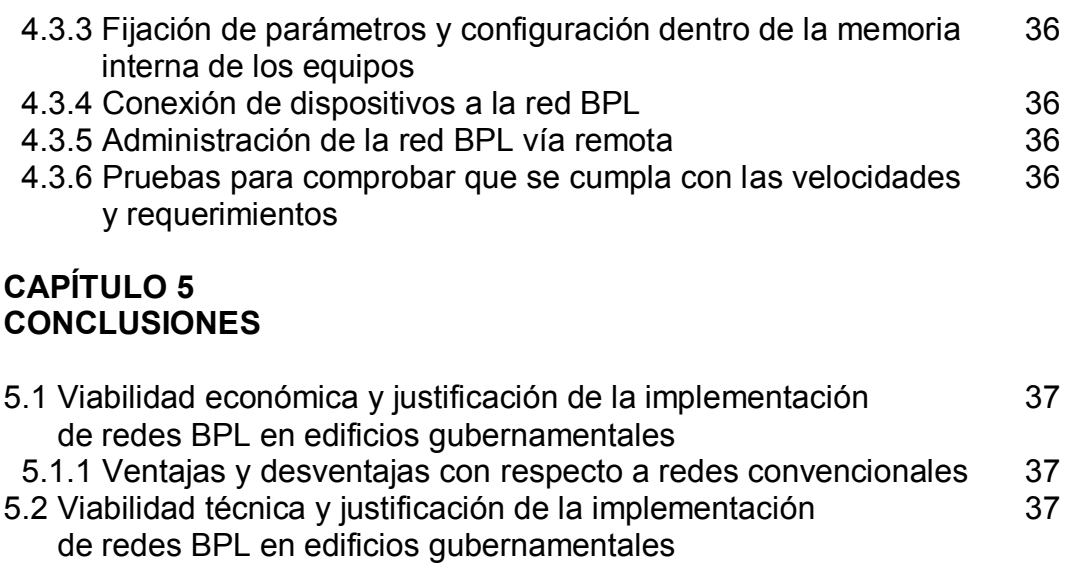

### **ANEXOS**

#### **ANEXO 1 TENDENCIAS FUTURAS EN EL USO DE LA TECNOLOGIA BPL EN MÉXICO**

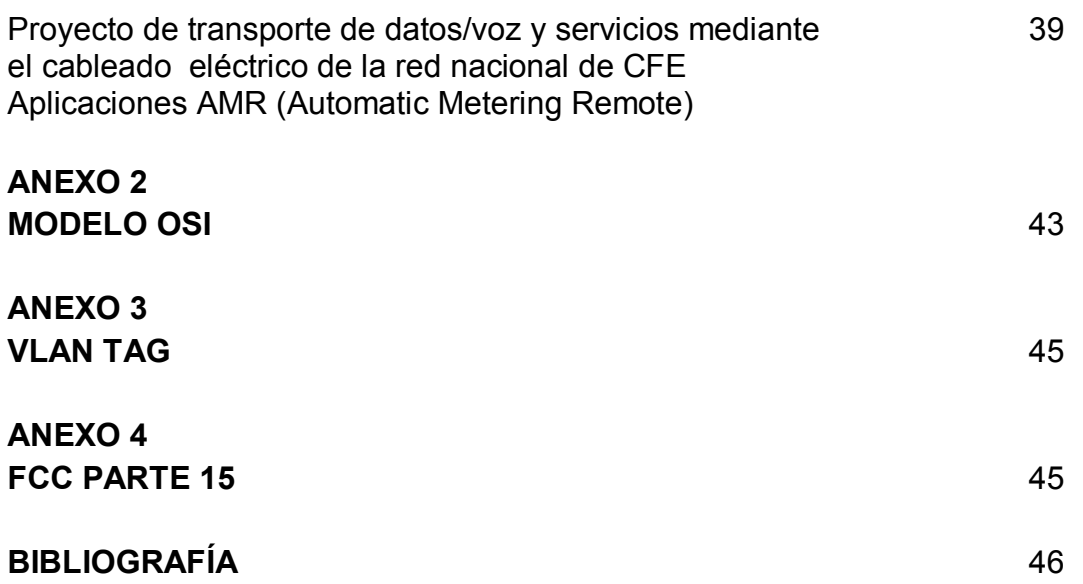

## **ÍNDICE DE FIGURAS**

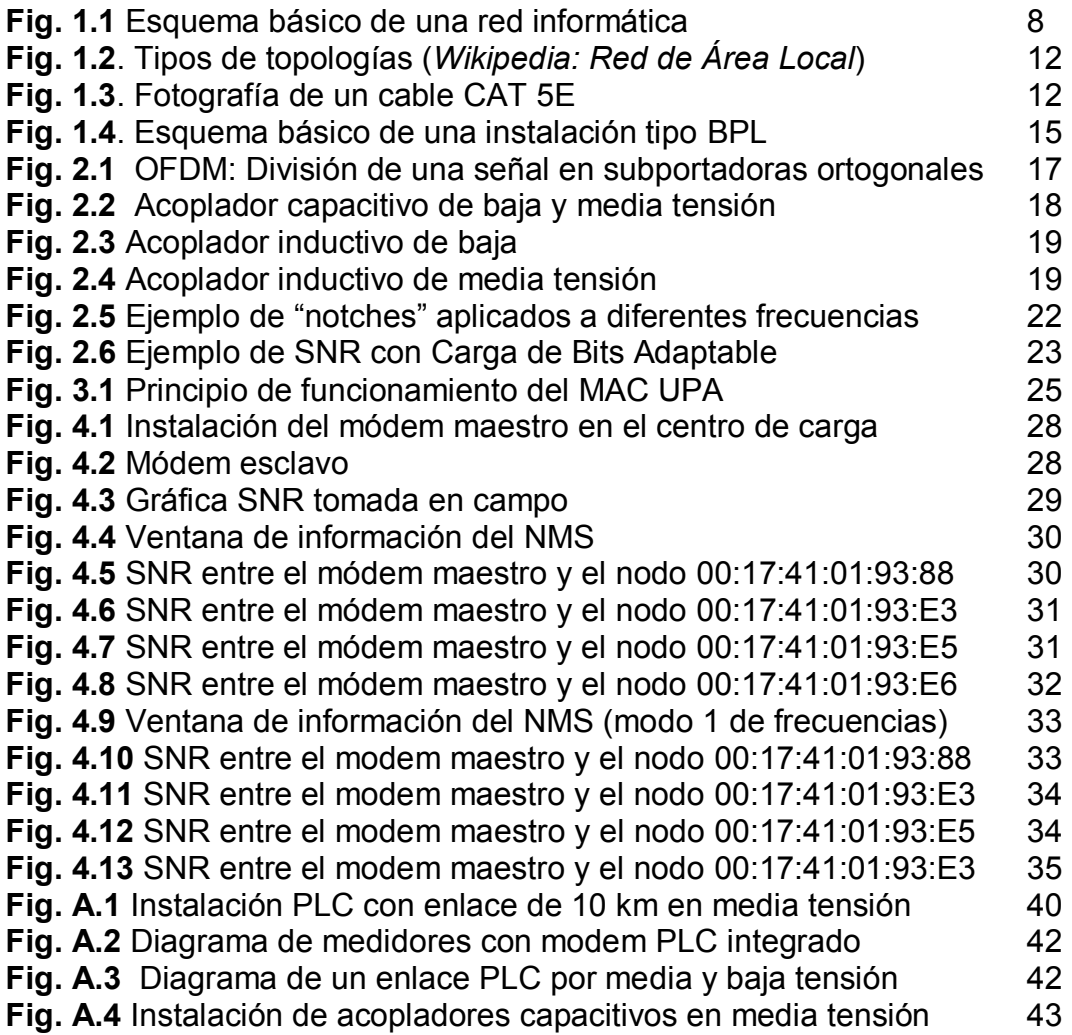

## **PRÓLOGO**

El presente trabajo se divide en dos partes, una teórica donde se definen los conceptos básicos necesarios para comprender la tecnología PLC-BPL y otra práctica, donde se expone la implementación y justificación de una red BPL.

La parte práctica de este trabajo fue desarrollada tomando como caso práctico, la instalación de una red de datos con tecnología BPL en el palacio gubernamental de Tlaxcala ya que las tecnologías comunes no lograban resolver su problema de contar con acceso a la red en cualquier oficina del recinto; se describe el proceso del diseño de la red, pruebas en sitio a diferentes tipos de respuesta en frecuencia, diferentes tipos de acopladores y finalmente, se muestran los resultados donde se justifica el uso de la red BPL.

El trabajo de tesis está integrado en 5 capítulos, desarrollados de la siguiente manera:

El capítulo 1 se refiere a aspectos generales sobre redes de comunicación, donde se explican diferentes protocolos, topologías y tipos de tecnologías que abarcan los principales tipos de redes utilizados actualmente.

El capítulo 2 explica lo que es la tecnología BPL, sus fundamentos teóricos y las principales tecnologías que existen en el mercado que ofrecen productos para realizar redes utilizando el cableado eléctrico como medio de transmisión.

El capítulo 3 menciona los tipos de instalación posibles, utilizando los equipos con la tecnología BPL del fabricante Diseño de Sistemas en Silicio S.A. o DS2 y diferentes tipos de equipos que conforman una red BPL.

El capítulo 4 explica un caso práctico donde se menciona el estudio de la instalación de una red de tipo BPL en el palacio gubernamental de Tlaxcala, explicando paso a paso las diferentes etapas, desde el diseño de la red, obtención de la calidad de la señal/ruido característica de su instalación eléctrica, instalación y configuración de los equipos (fijando la mejor frecuencia de funcionamiento) finalizando con la prueba de velocidades obtenidas en cada nodo instalado.

El capítulo 5 expone las conclusiones del presente trabajo, obtenidas por la instalación realizada en el palacio gubernamental de Tlaxcala, así como la justificación técnica y económica de las redes BPL, en base a los rendimientos obtenidos.

Finalmente se presenta la bibliografía consultada y los anexos generados para la mejor comprensión del presente trabajo.

## **INTRODUCCIÓN**

Desde principios de la década de los 20's las compañías eléctricas alrededor del mundo han utilizado las líneas de baja, media y alta tensión, como medio de comunicación para supervisar, controlar y enlazar distintos puntos dentro de la red eléctrica. A esta nueva forma de comunicación se le denominó, "Comunicación por Cableado Eléctrico" o PLC (Power Line Communications) por sus siglas en inglés.

A partir de la década de los 90's se empezaron a realizar nuevos protocolos y modulaciones más eficientes, así como microprocesadores más potentes, que permitieron aumentar la velocidad de transmisión hasta 45 Mbps con la cual se comenzó a brindar servicios de banda ancha, como internet, TV digital y Voz por IP, pero a pesar de las mejoras tecnológicas, el costo todavía era muy alto como para considerar el PLC como una opción viable para despliegues masivos. A esta nueva aplicación de la tecnología PLC se le llamó "Banda Ancha sobre líneas eléctricas" o BPL (Broadband over Power Line) por sus siglas en inglés.

Fue hasta el año 2003 que la tecnología BPL comenzó a abaratarse e incluso a mejorar, ya que la velocidad alcanzada llegó a los 200Mbps, el costo de los equipos descendió y empezaron a surgir diferentes productos y aplicaciones tomando como núcleo, la tecnología PLC, como aplicaciones de video sobre demanda, videoconferencia, sistemas de videovigilancia, sistemas de monitoreo y medición remota (sistema eléctrico nacional, Comisión Federal de Electricidad o CFE).

Actualmente la tecnología PLC ha resultado ser una inversión muy rentable, ya que la producción masiva de los procesadores y de los acopladores correspondientes de baja (<1 kV) y media tensión(25kV - 1kV,) han bajado mucho de precio, lo cual la justifica como una opción viable para la implementación masiva de sistemas inteligentes de medición que permitirán tener un sistema eléctrico más eficiente (red inteligente o SMART GRID) ; esto proporcionará ahorros significativos al país, ya que se podrá enviar información en tiempo real del consumo de los clientes finales (domicilio) hacia las centrales de monitoreo y control (ubicadas en las subestaciones), intercambiando información sobre diferentes tarifas horarias , estadísticas de perfil de carga en los usuarios (consumo en hora pico y en hora baja demanda), lo cual le proporcionará información necesaria a CFE para poder hacer más eficientes sus recursos de generación , transmisión y distribución.

### **CAPÍTULO 1 ASPECTOS GENERALES SOBRE REDES DE COMUNICACIÓN**

Se definirán los conceptos básicos de una red general que servirán comprender el concepto y la interrelación que existe entre cada una de sus partes.

#### **1.1- Fundamentos de Redes Ethernet de voz/datos**

El término de "Redes de Comunicación" ha pasado de ser una interrelación entre individuos para intercambiar información, hasta convertirse en una interrelación entre dispositivos de diferentes características, los cuales tendrán que garantizar la comunicación que permitirá tanto enviar como recibir información, así como la ejecución de programas y demás aplicaciones de manera remota.

En los tiempos actuales, los humanos hemos basado el desarrollo de la civilización en Redes Informáticas (o de computadoras), las cuales rigen nuestros días, desde la información de nuestras cuentas bancarias hasta la educación mediante la red de redes, llamada también "Internet".

Ha sido posible hacer estas redes de computadoras mediante dispositivos (sin importar sus características) que permiten la "comunicación" entre todas las computadoras de la red.

El principio básico del término red en telecomunicaciones está dado por los siguientes elementos básicos, mostrados en la figura 1.1:

- Fuente o mensaje
- Emisor o Transmisor
- Medio o canal de transmisión
- Receptor
- Destino

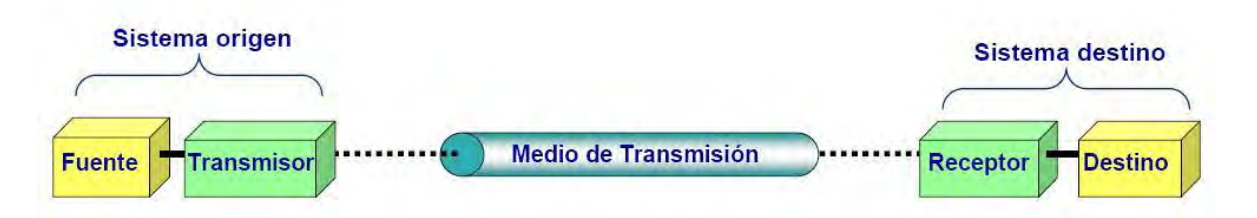

**Fig. 1.1** Esquema básico de una red informática *(Fuente: Wikipedia)* 

La **Fuente o el mensaje** es la información que deseamos transmitir de forma analógica o digital.

El **Emisor** es el individuo o dispositivo que envía el mensaje, prepara la información para que pueda ser enviada por el canal (adecuándolo a las condiciones del canal y a necesidades de amplificación de potencia).

La transmisión puede realizarse de la siguiente forma:

- a) En banda base o en la banda propia de la señal( por ejemplo, la banda correspondiente a la voz)
- b) Modulando, transformando la información de su frecuencia propia a otra distinta, esto nos permite adecuar la señal a la naturaleza del canal y multiplexar el canal, con lo cual varios usuarios podrán usarlo a la vez. (diferentes señales a diferentes frecuencias no se interfieren entre sí al utilizar el mismo medio)

El **medio** es el elemento a través del cual se envía la información, el cual se le añadirán los siguientes elementos al mensaje:

- Distorsiones
- Atenuaciones (pérdida de la señal)
- Ruido(interferencias)

 $\bullet$ 

Las dos características más importantes del medio son:

- Velocidad de transmisión, medida en bit por segundo (bps)
- Ancho de banda o el rango de frecuencias en el que opera la señal.

#### El **receptor**

Realiza la función de demodulación, limpia y recupera de nuevo el mensaje original.

#### El **destino**

Muestra finalmente la información o ejecuta el comando recibido.

#### **1.2.- Protocolo TCP/IP**

Con la finalidad de tener una comunicación "abierta" y universal que permita la interacción de diferentes computadoras se han desarrollado diferentes protocolos, o lo que es lo mismo, reglas que permitan la comunicación entre computadoras dentro de una red.

El protocolo más utilizado actualmente por todo el mundo es el llamado Protocolo de Control de Transmisión o "Transmission Control Protocol", mejor conocido como, "TCP" el cual permite el flujo de información entre computadoras con diferentes mecanismos que aseguran que la información llegará completa y sin errores hasta su destino y los cuales trataremos a continuación.

Los protocolos que se utilizan en comunicaciones son una serie de normas que deben aportar las siguientes funcionalidades:

- Permitir localizar una computadora de forma inequívoca
- Permitir realizar una conexión con otra computadora
- Permitir intercambiar información entre computadoras de forma segura, independiente del tipo de máquinas que estén conectadas (PC, MAC, AS-400…)
- Abstraer a los usuarios de los enlaces utilizados (red telefónica, radioenlaces satélite) para el intercambio de la información
- Permitir liberar la conexión de forma ordenada

Debido a la complejidad que conlleva la interconexión de computadoras, se ha tenido que dividir todos los procesos necesarios para realizar las conexiones en diferentes niveles. Cada nivel se ha creado para dar una solución a un tipo de problema particular dentro de la conexión y tendrá asociado un protocolo, el cual entenderán todas las partes que formen parte de la conexión.

TCP/IP es una familia de protocolos que nos permite estar conectados a la red Internet y está conformado por dos protocolos, el de TCP, que funciona en el nivel de transporte del modelo de referencia de interconexión de sistemas abiertos o "open system interconnection", mejor conocido como Modelo OSI (*para mayor información véase Anexo 1*), por sus siglas en inglés, proporcionando un transporte fiable de datos, y el protocolo IP, que funciona en el nivel de red del modelo OSI, que permite encaminar nuestros datos hacia otras máquinas.

TCP/IP ha sido creado tomando los siguientes parámetros:

- Que los programas de aplicación no tienen conocimiento del hardware que se utilizará para realizar la comunicación (modem, tarjeta de red…)
- La comunicación no está orientada a la conexión de las máquinas, eso quiere decir que cada paquete de información es independiente y que puede viajar por caminos diferentes entre dos máquinas.
- La interfaz de usuario debe ser independiente del sistema, así los programas no necesitan saber sobre qué tipo de red trabajan.
- El uso de la red no impone ninguna topología en especial (distribución de las distintas computadoras)

#### **1.3.-Tolopologías**

Se entiende por topología de una red local a la distribución física en la que se encuentran dispuestos las computadoras que la componen. De este modo, existen tres tipos que son los más comunes:

- Estrella
- $\bullet$  Bus
- Anillo

#### **Topología Estrella**

Se caracteriza por tener un punto central o nodo central, al cual se conectan todos los equipos, de un modo similar a los radios de una rueda. El inconveniente con esta topología es la máxima vulnerabilidad que existe en el nodo central, ya que si este falla, toda la red lo haría también.

La principal ventaja que presenta es una gran modularidad, lo que permite aislar una estación defectuosa con bastante sencillez y sin perjudicar el resto de la red y además para aumentar el número de estaciones o nodos, no es necesario interrumpir la actividad de la red.

#### **Topología en Bus**

En esta no existe un nodo central sino que todos los nodos que componen la red quedan unidos entre sí linealmente, uno a continuación de otro.

La ventaja es que se evitan todos los cables en torno al nodo central.

Tiene la desventaja de que un fallo en una parte del cableado detendría el sistema total o parcialmente, en función del lugar en que se produzca.

#### **Topología en Anillo**

Consiste en conectar linealmente entre sí todas las computadoras, en un bucle cerrado. La información se transmite en un solo sentido a través del anillo, mediante un paquete especial de datos, llamado testigo (token), que se transmite de un nodo a otro hasta alcanzar el nodo destino.

La ventaja que tiene es que al tener fallas la red en anillo se puede derivar en partes, aislando las defectuosas del resto de la red.

En la siguiente figura (Fig. 1.2) se muestran ejemplos gráficos de la topología estrella, bus, anillo y combinaciones entre estas.

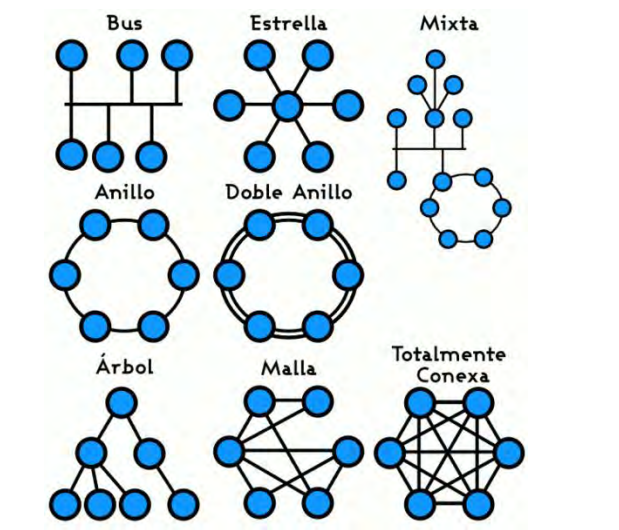

**Fig. 1.2**. Tipos de topologías (*Wikipedia: Red de Área Local*)

#### **1.4- Tecnologías de Red**

Existen 3 diferentes tecnologías que se utilizan para hacer redes informáticas, las cuales se agrupan según el medio que utilizan para transportar la información en: tecnología de red Cableada, tecnología de red Inalámbrica y tecnología de red PLC las cuales se describen a continuación.

#### **1.4.1-Alámbrica CAT 5E**

El cableado denominado "Categoría 5E" es uno de los grados de cableado UTP ("Unshielded twisted pair" o "*par trenzado no blindado* ") y puede transmitir a velocidades de hasta 100 Megabits por segundo (Mbps) a una frecuencia de 100 Megaherts (Mhz)

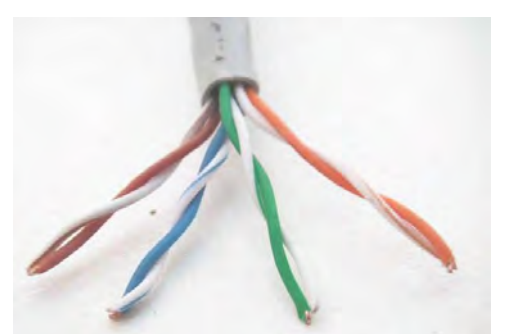

**Fig. 1.3**. Fotografía de un cable CAT 5E

#### **Transmisión Alambica**

Debe cumplir con el estándar Ethernet IEEE 802.3 (u) (IEEE: Institute of Electrical and Electronics Engineers o Instituto de Ingenieros Eléctricos y Electrónicos)

Este estándar define las características del cableado y señalización de nivel físico y los formatos de tramas de datos del nivel de enlace de datos del modelo OSI. La especificación IEEE802.3u o lo que es lo mismo, 100BaseTX solo utiliza 2 de los 4 pares del cableado, su distancia máxima de funcionamiento, es 100 metros. Utiliza la técnica llamada "Carrier Sense Multiple Access with Collision Detection" o *Acceso Múltiple por Detección de portadora con Detección de Colisiones*, mejor conocida por sus siglas en inglés como "CSMA/CD" y consiste en que los dispositivos de una red que quieren transmitir datos, funcionan en un modo de "escucha" antes de enviar, para determinar si los medios de la red están libres o no. Después de detectar que el medio está libre, esperamos un tiempo mínimo necesario para poder diferenciar bien una trama de otra y comenzamos a transmitir. Si durante la transmisión de una trama se detecta una colisión, entonces las estaciones que colisionan abortan el envío de la trama y envían una señal de congestión denominada "**Jamming".** Después de una colisión, los equipos que intervienen en ésta, invocan un algoritmo de postergación que genera un tiempo aleatorio (tiempo de "resguardo") para volver a transmitir una trama.

#### **1.4.2- Inalámbrica IEEE 802.11**

#### **Transmisión inalámbrica**

Para realizar la transmisión inalámbrica se utilizan medios no guiados, principalmente el aire y se realiza de la siguiente forma: se radia energía electromagnética por medio de una antena y luego se recibe esta energía con otra antena.

Existen dos configuraciones para la emisión y recepción de esta energía:

- Direccional
- Omnidireccional

En el método direccional, toda la energía se concentra en un haz que es emitido en una cierta dirección, por lo que tanto el emisor como el receptor deben estar alineados.

En el método omnidireccional, la energía es dispersada en múltiples direcciones, por lo que varias antenas pueden captar la señal.

Para enlaces punto a punto se suelen utilizar microondas (altas frecuencias), para enlaces con varios receptores posibles se utilizan las ondas de radio (bajas frecuencias).

#### **Estándar IEEE 802.11 WiFi**

El término 802.11 en redes WiFi ("Wireless Fidelity" o Fidelidad inalámbrica en español) es dado por el IEEE que se refiere al estándar de un rango de protocolos y utiliza un sistema de números para clasificarlos.

Las ondas de radio utilizadas por los sistemas WiFi son muy similares a las usadas por los "radios de comunicación", teléfonos celulares y otros aparatos. Pueden transmitir y recibir ondas y pueden convertirlas en información digital (bit de 1's y 0's) en ondas de radio y viceversa, pero las principales diferencias con otros sistemas de radio son las siguientes:

 Transmiten en frecuencias de 2.4 GHz o 5Ghz. Estas frecuencias son mayores a las usadas por los otros sistemas. Mientras mayor es la frecuencia mayor es la cantidad de información que puede transportar.

Tipos de estándares del 802.11:

- **802.11 a**. Transmite a 5 GHz y puede llegar a velocidades de hasta 54 Megabits por segundo (Mbps). Utiliza multiplexación ortogonal por división de frecuencia u "Orthogonal Frequency Division Multiplexing*" conocida como,* OFDM por sus siglas en inglés, la cual codifica y divide la señal de radio en muchas sub-señales antes de llegar al receptor, lo cual ayuda a reducir las interferencias.
- **802.11 b** Este es el estándar más lento y barato. Transmite en la frecuencia de 2.4 GHz y puede llegar a alcanzar velocidades de hasta 11 Megabits por segundo (Mbps), el cual utiliza una modulación de "código complementario" o "Complementary Code Keying", conocido por CCK, por sus siglas en inglés.
- **802.11 g** Transmite a 2.4 GHz como el 802.11b, pero es más rápido, ya que usa la modulación OFDM y así puede alcanzar velocidades de hasta 54 Megabits por segundo (Mbps).
- **802.11 n**. Este estándar mejora mucho la velocidad y el rango de alcance. El estándar 802.11n puede alcanzar velocidades de hasta 140Mbps y utiliza la modulación OFDM.

#### **1.4.3- Broadband Power Line**

La comunicación por medio de cableado eléctrico o "Power Line Communications", conocido por sus siglas en inglés como "**PLC** se refiere a diferentes tecnologías que utilizan las líneas de energía eléctrica convencionales para transmitir señales de radio para propósitos de comunicación.

La tecnología PLC aprovecha la red eléctrica para convertirla en una línea digital de alta velocidad de transmisión de datos, permitiendo, entre otras cosas, el acceso a internet mediante banda ancha.

La Banda ancha sobre líneas de corriente eléctrica o *Broadband over Power Lines* conocida por BPL por sus siglas en inglés, representa el uso de tecnologías PLC que proporcionan acceso de banda ancha a Internet a través de líneas de energía eléctricas ordinarias.

La tecnología PLC transmite en el rango de media y alta frecuencia (señal portadora de 2 a 32 MHz, las velocidades que alcanza actualmente, es de hasta 200 Mbps pero ésta puede depender de diferentes factores como ruido en la línea eléctrica (causada por aparatos conectados a ésta), distancias entre el emisor y receptor, rango de frecuencias de trabajo seleccionado y número de repetidores en una mismo segmento.

Como se muestra en la figura 1.4 es posible enviar servicios de banda ancha, como el de internet, por medio del cableado eléctrico común, que se extiende desde la subestación de distribución, hasta los hogares de los clientes.

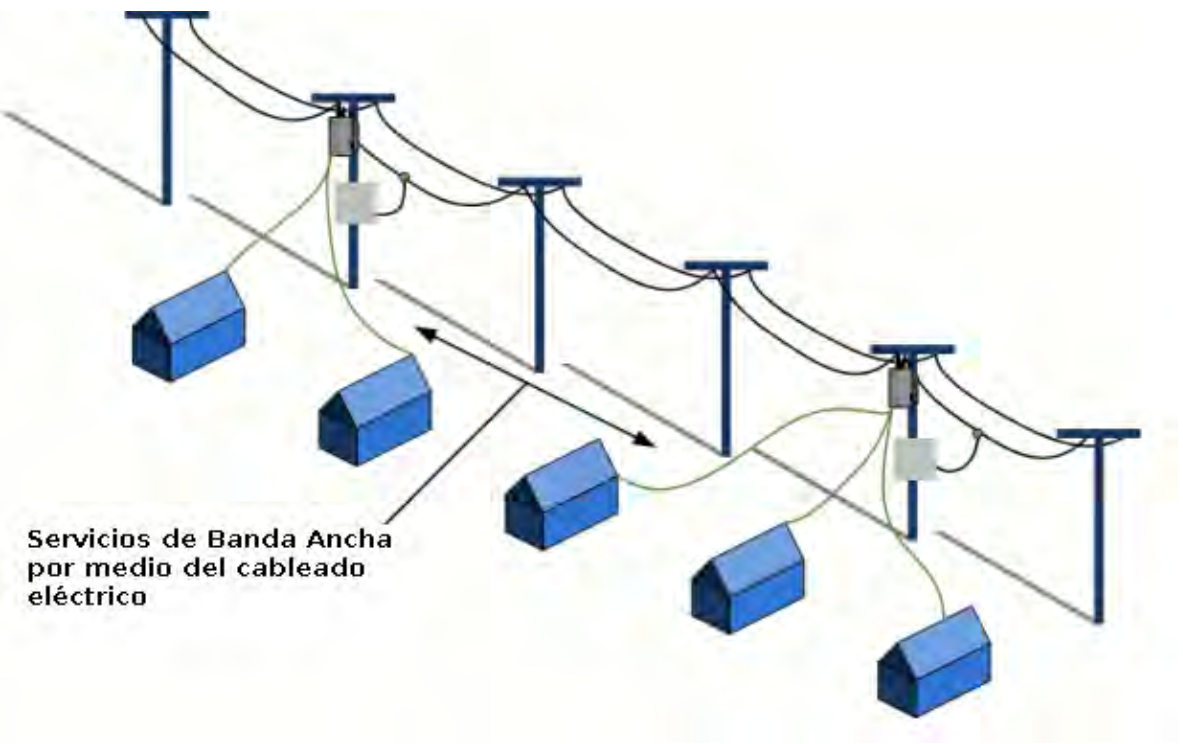

**Fig. 1.4** Esquema básico de una instalación tipo BPL

#### **CAPÍTULO 2 TECNOLOGIA BPL (BROADBAND POWER LINE)**

Debido a la gran cantidad de información que se debe de conocer para entender los conceptos y aplicaciones de la tecnología BPL, se dedicará este capítulo para explicar la forma en que es posible enviar información por el cableado eléctrico así como los métodos utilizados para poder enviar información, en un medio tan ruidoso como lo es el cableado eléctrico.

#### **2.1-Fundamento Teórico**

#### **2.1.1 Transmisión de datos por cableado eléctrico**

El principio de esta tecnología es la superposición de una señal de información de baja energía sobre la onda de potencia. Para asegurar la conveniente separación de los dos sistemas, la señal de información se modula sobre una portadora de frecuencia muy diferente de los 50 ó 60Hz de la onda de potencia. Las bandas utilizadas para las aplicaciones de banda estrecha van de 3 a 148.5 kHz y para las aplicaciones de banda ancha entre 2 y 32 MHz

Y para el despliegue o instalación en Media Tensión, desde la estación de transformación hasta el usuario final se utiliza la red eléctrica y a partir de la estación de transformación se conecta con la red de telecomunicaciones convencional. Esto supone que se podrá tener acceso a Internet en cualquier punto de la geografía donde llegue la red eléctrica no siendo necesario el acceso a la red telefónica.

#### **2.1.2 Protocolo de comunicación OFDM**

El protocolo llamado Multiplexación de División de Frecuencia Ortogonal u *Orthogonal Frequency Division Multiplexing*, conocido como OFDM por sus silgas en inglés, es el que mejor se adecúa a los medios con más ruido, como es el caso de la línea eléctrica, el cual tiene un comportamiento aleatorio en función de los dispositivos que se le conecten.

El principal desafío de la tecnología PLC es "conseguir" un ancho de banda con un bajo nivel de emisión (baja potencia al emitir), donde la energía eléctrica de transmisión se limite en la línea eléctrica, o un tratamiento de la señal con las mejores prestaciones posibles para superar esta restricción en los niveles de emisión.

#### **Teoría sobre OFDM**

La técnica de transmisión OFDM se basa en una transmisión simultánea en *n*  bandas de frecuencia (entre 2 y 30 MHz) con N cantidad de portadoras por banda. La señal se comparte entre las portadoras. Las frecuencias de trabajo se eligen de acuerdo con las normas de regulación; las otras se "apagan" con el uso

de software. La señal se emite a un nivel de ancho de banda suficientemente alto para poder aumentar el flujo y luego se aplica a varias frecuencias de forma

simultánea. Si una de estas frecuencias es atenuada, la señal se transmitirá en todo caso gracias a la transmisión simultánea. El espectro de la señal OFDM presenta un uso óptimo de la banda asignada debido a la ortogonalidad de las subportadoras ya que se evita la diafonía o interferencia entre frecuencias como se muestra en la figura 2.1

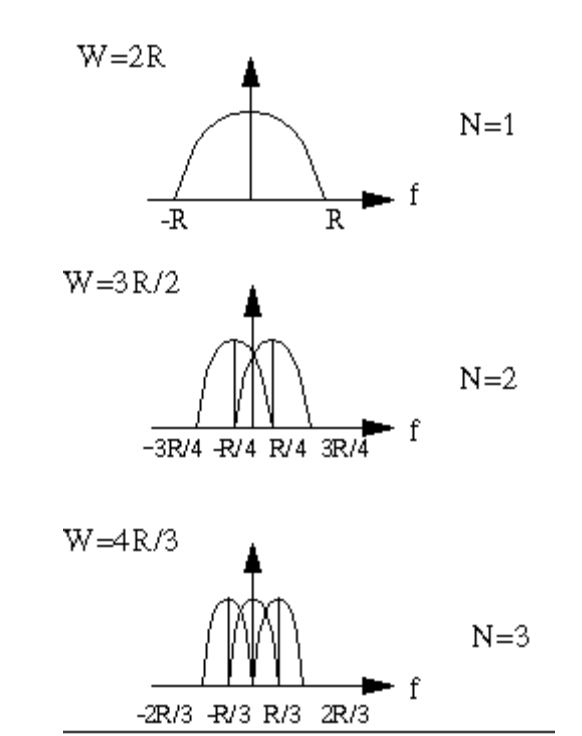

**OFDM** 

**Fig. 2.1** OFDM: División de una señal en subportadoras ortogonales

Todas las soluciones PLC deben incluir una capa física robusta, conocida por PHY (physique que traducido literalmente al español significa: físico) y un eficiente protocolo de acceso a la capa de red, conocido como MAC (*Control de Acceso al Medio* o Medium Acces Control en inglés). El protocolo MAC controla la división de los medios de transmisión entre muchos clientes, en tanto que la capa PHY especifica la modulación, la codificación y el formato de los paquetes. El método de acceso utilizado por las máquinas PLC es el "*Acceso múltiple por detección de portadora con detección de colisiones* o "Carrier Sense Multiple Access with Collision Avoidance" conocido como **CSMA/CD** por sus silgas en inglés, que es el mismo método que se usa en las redes inalámbricas.

#### **2.1.2.-Tipos de acoplamientos**

Las Unidades de Acoplamiento son los accesorios que físicamente, adaptan e inyectan la señal PLC en los cables de media o baja tensión, cumpliendo así, dos funciones principales, la de dejar pasar las frecuencias utilizadas por la tecnología BPL (2-32 Mhz) y aislar los componentes electrónicos de los equipos de voltajes que dañarían su funcionamiento.

Existen dos tipos de acoplamiento distinto:

 Unidades de Acoplamiento Capacitivo (baja y Media Tensión) Inyectan la señal en las líneas de potencia por contacto directo.

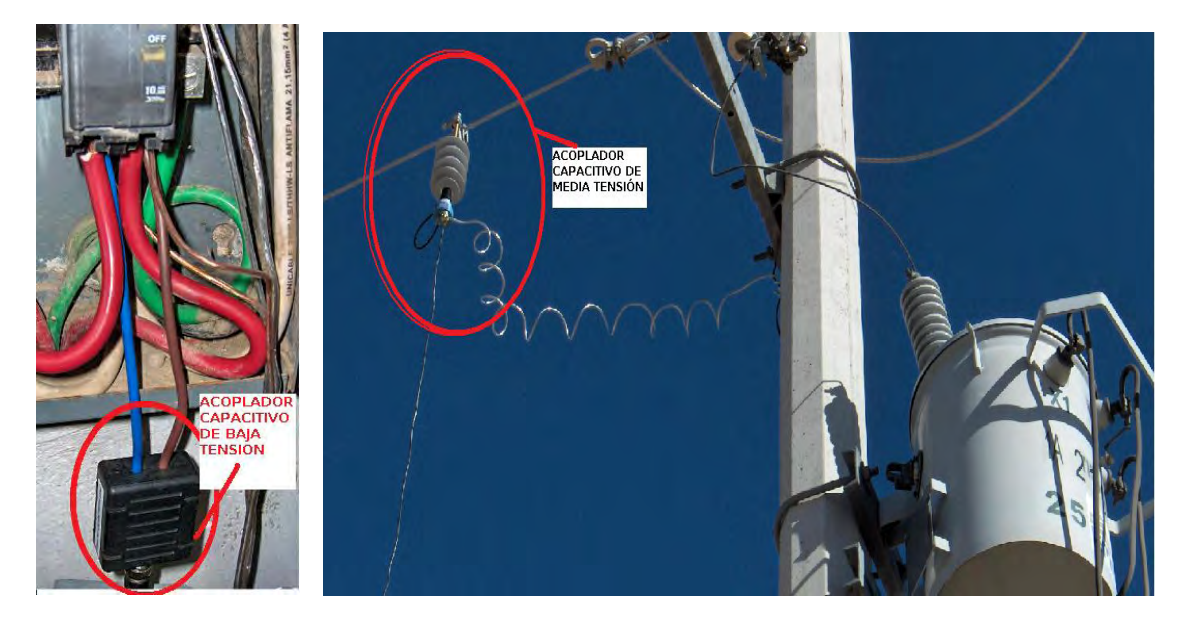

**Fig. 2.2** Acoplador capacitivo de baja y media tensión

 Unidades de Acoplamiento Inductivo (baja y media tensión). Inyecta la señal sin contacto directo mediante la inducción de un campo magnético y es utilizado principalmente en líneas subterráneas o en cables aislados (recubrimiento plástico), su rango de frecuencia es de 2 hasta 40 Mhz y su impedancia nominal tiene valores de 20 a 50 Ohm

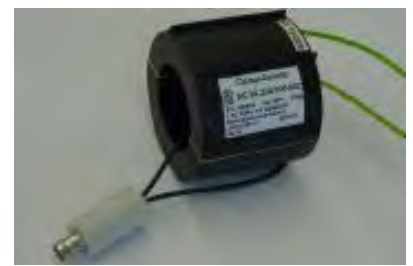

**Fig. 2.3** Acoplador inductivo de baja TENSIÓN

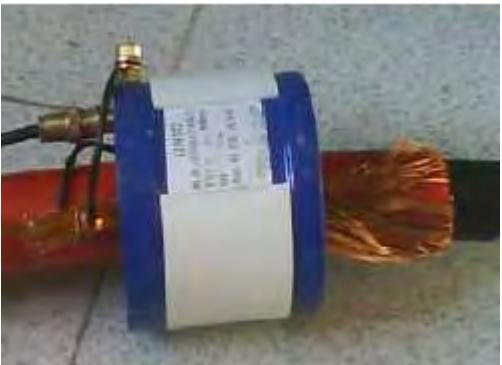

**Fig. 2.4** Acoplador inductivo de media tensión (Fuente: ARTECHE)

Se pueden realizar combinaciones de acoplamientos capacitivos e inductivos, para mejorar la inyección de la señal PLC en el cableado eléctrico, pero frecuentemente resulta demasiada cara y no se justifica la mejora obtenida. La solución óptima dependerá en cada caso de las características específicas de cada nodo de red, si bien es preferible la instalación de las soluciones inductivas por comodidad.

#### **2.2.- Tecnologías DS2 y Homeplug**

#### **2.2.1 Características y diferencias**

Existen dos organismos principales que apoyan distintos estándares de PLC: uno es llamado Open PLC European Research Alliance, conocido como OPERA por sus siglas en inglés, el cual es respaldado por el fabricante DS2 y el otro es llamado Homeplug Powerline Alliance respaldado por el fabricante INTELLON y cada uno de éstos tiene parámetros y formas de funcionamiento que resultan incompatibles entre sí, lo cual ha dificultado la normalización por parte de IEEE para realizar un estándar.

Dentro de las principales diferencias que existen entre los productos de los fabricantes DS2 e Intellon se encuentran los siguientes: (mostradas en la Tabla 2.1).

- La frecuencia que manejan los productos DS2 van a partir de 2 Mhz hasta 32 Mhz con la posibilidad de elegir entre 10 diferentes rangos, lo cual permite adaptar la red PLC a diferentes instalaciones eléctricas, factor que la tecnología Intellon no cumple.
- El método de acceso al medio de la empresa DS2 es el llamado "acceso múltiple por división de tiempo" o "Time Division Multiple Access" conocido como TDMA por sus siglas en inglés y el de la empresa Intellon es TDMA & CSMA/CA .
- La encriptación utilizada por el fabricante DS2 en las últimas versiones de microcontroladores, es de 256 bits AES y la encriptación del fabricante Intellon es de 128 bits AES

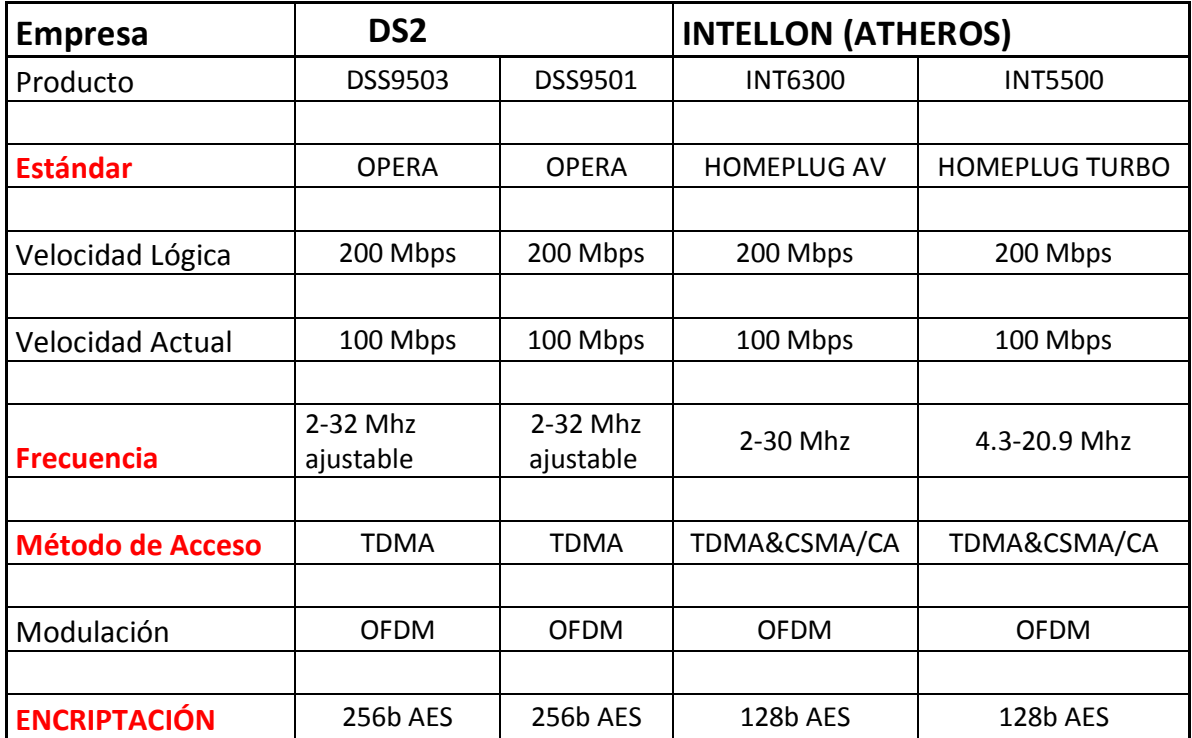

**Tabla 2.1** Características de: DS2 (OPERA) e Intellon (HOMEPLUG).

#### **2.2.2 Ventajas y Desventajas**

#### **Mecanismo de Acceso al Canal Homeplug vs MAC UPA**

El mecanismo de acceso al canal del estándar Homeplug consiste en un conjunto de mecanismos o sistemas, que dirigen y administran el acceso al medio mediante un mecanismo de sensado de portadoras (detecta si el medio está libre o no y por cuánto tiempo, sincroniza el acceso al medio y asigna prioridades de tráfico) y un mecanismo de resolución de prioridades (asigna diferentes prioridades de acceso al medio a los diferentes nodos de la red). Esta función es de las principales distinciones con el estándar UPA, ya que al asignar prioridades de acceso al medio se elimina la necesidad de contar con un nodo "maestro", pero se pierde control en la seguridad al no haber un equipo que controle el acceso de nodos "nuevos" a la red PLC, factor crítico que sí cumple el estándar UPA.

En el estándar UPA se utiliza un Control de Acceso por División Avanzada Dinámica por Tiempo conocido como "ADTDM" por sus siglas en inglés, optimizada para tener un alto rendimiento, reservación de ancho de banda, prioridad en tráfico y calidad en servicio (QoS por sus siglas en inglés).

El uso del medio de transmisión es controlado por una entidad central llamada cabeza de red, nodo Maestro (Master) o HE (Head End), el cual realiza las adaptaciones para las diferentes opciones de topologías, asegurando que todas las transmisiones sean compatibles con la configuración QoS deseada. Todos los nodos o equipos, serán considerados para compartir el medio, incluyendo los nodos "ocultos", asegurando el acceso al medio de todos los nodos cuando sea requerido.

#### **Prioridad de tráfico y Calidad de Servicio (QoS por sus siglas en inglés)**

El estándar Homeplug permite hasta 4 diferentes prioridades y el estándar UPA hasta 8 prioridades basadas en VLAN tag (para mayor información *véase Anexo 2*).

#### **Símbolos OFDM**

El estándar Homeplug cuenta con 160 símbolos OFDM y el estándar UPA con 1536 símbolos OFDM.

#### **Seguridad**

Al hacer uso de las redes eléctricas, es posible que los equipos instalados en diferentes domicilios (alimentados por el mismo transformador) puedan "verse" entre ellos y es por esto, que resulta indispensable proteger la privacidad de los clientes.

El estándar Homeplug y el estándar UPA realizan redes usando la encriptación. La encriptación del estándar Homeplug está hecha en base del *estándar de encriptación de datos* o Data Encryption Estándar 56-bit conocido también como, 56-bit DES por sus siglas en inglés. Cada equipo tiene una tabla de códigos de encriptación y valores asociados a la *Selección de Llave Encriptada* o Encryption Key Select , conocido como EKS por sus siglas en inglés.

Al transmitir una trama por el medio, un código de encriptación es usado para encriptar la trama completa y su EKS asociado estará incluido en la cabeza de la trama. Después de ser recibida la trama, los equipos receptores utilizan la EKS y seleccionan el código de encriptación de la tabla para poder desencriptar la información.

El estándar UPA utiliza una encriptación 168 bit 3DES la cual genera su propia llave de encriptación aleatoriamente, cada vez que dos nodos se van a comunicar entre sí, de esta forma se manda la información de la trama encriptada en 3DES junto con su llave , la cual utilizará el equipo receptor para desencriptar la información.

#### **Conformidad y Coexistencia**

El estándar Homeplug utiliza comúnmente la banda de 4.5-21 Mhz y el estándar UPA la banda de 2-32 Mhz para transmitir la señal PLC en las líneas eléctricas, y para ambos casos, utilizan la misma banda asignada a los radio amateur (como ejemplo está la banda civil en 27 Mhz). De acuerdo a las reglas de la *Comisión Federal de Comunicaciones* o Federal Communications Commission, conocida como FCC por sus siglas en inglés, tanto el estándar Homeplug como el estándar UPA son usuarios secundarios de esta banda y para evitar interferencias, cumplirán con dos requerimientos con respecto a las emisiones provocadas por sus equipos:

- 1. Deben de cumplir con la FCC parte 15 (*para mayor información véase índice 3*) sobre los límites de radiación emitida
- 2. Los productos no deben causar daños o interferencias en los usuarios con licencia para usar esa banda

Para cumplir con la especificación de FCC parte 15, se limita el máximo nivel de la señal que puede ser inyectada a las líneas eléctricas. El estándar Homeplug limita la densidad de potencia espectral alrededor de las bandas de radio amateur, insertando señales notches (atenuaciones a las portadoras) de 30dB para las bandas de 4.5 a 21 Mhz del rango de frecuencia. Debido a esto, **sólo 76 portadoras OFDM son útiles** en los productos.

El estándar UPA inserta atenuaciones de 40 dB en las frecuencias "prohibidas" o notches, eliminándolas completamente como se muestra en la figura 2.5.

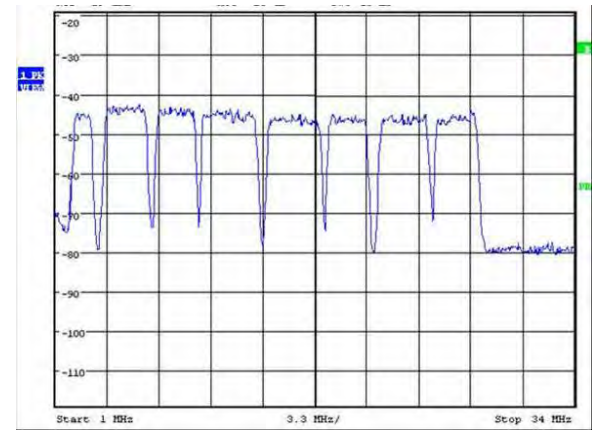

**Fig. 2.5** Ejemplo de "notches" aplicados a diferentes frecuencias

Esta función la puede realizar el usuario sin necesidad de añadir equipo extra ya que la implementación se realiza mediante el programa de configuración.

#### **Carga de Bits Adaptable o Adaptive Bit Loading en el estándar UPA**

La pérdida real en el rendimiento de la transmisión será reducido debido a otra función llamada *Carga de Bits Adaptable* o "Adaptive Bit Loading" la cual consiste en adaptar los parámetros de modulación en tiempo real, dependiendo de los parámetros de calidad de señal/ruido en el canal (Signal to Noise Ratio o SNR por sus siglas en inglés) adaptando el número de bits por subportadora o Bit Per Carrier conocido como BPC por sus siglas en inglés, desde 2 hasta 10 bits (mostrado en la figura 2.6)

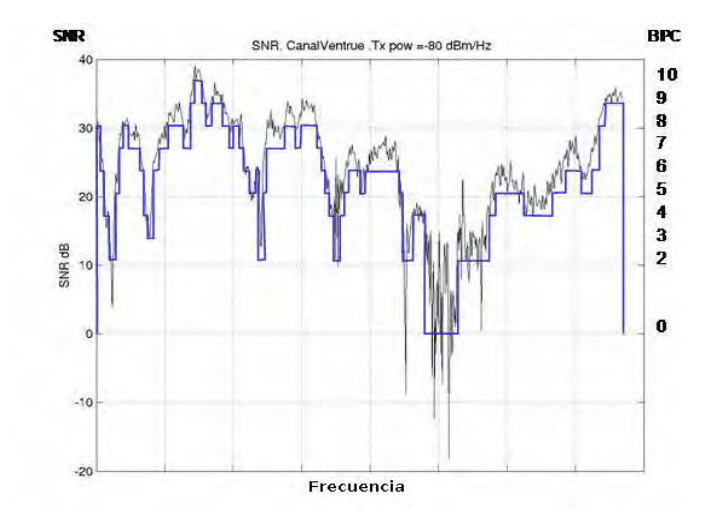

**Fig. 2.6** Ejemplo de SNR con carga de bits adaptable.

El símbolo de OFDM del estándar UPA cuenta con **1536 subportadoras (o símbolos)**. La razón para utilizar ese número tan grande de sub-portadoras es el siguiente: se alcanza una mayor precisión al estimar las condiciones del canal SNR adaptando la modulación de cada portadora en función de éste y se tienen "notches" muy angostos con muy poco impacto en las sub-portadoras vecinas.

#### **CAPITULO 3 CLASIFICACIÓN DE LOS EQUIPOS BPL SEGÚN EL ESTÁNDAR UPA**

Los equipos PLC del fabricante DS2 cumplen con diferentes funciones que determinarán su papel en la red BPL y tendrán diferentes jerarquías dentro de la topología escogida.

#### **3.1 Clasificación de equipos por funciones:**

Los equipos que propone el fabricante DS2 se clasifican según la función que realizan en:

- Cabeza de red o "maestro"
- Módem "esclavo"
- Módem "repetidor"

La "cabeza de red" o equipo "maestro", controla el acceso al canal o medio de los módems esclavos y repetidores, cumpliendo con la configuración del QoS. Son responsables de generar el "token" (cadena de bits que viaja por el medio en búsqueda de equipos que requieran usarlo), en el canal y distribuirlo a los equipos en la red. El módem "maestro" será responsable de asignar los recursos sólo al módem o nodo activo, evitando pérdidas en el rendimiento y asegurando la máxima salida en la velocidad de transmisión.

El módem esclavo sólo recibe y envía paquetes cuando le es asignando el "token" por su maestro.

El módem "repetidor" recibe los paquetes direccionados a otro y los retransmite.

#### **Reglas de MAC del estándar UPA**

Al inicio de los equipos, todos los equipos son Esclavos. El Maestro y los Repetidores son asignados hasta el momento que la red empieza a operar. Reglas de MAC UPS:

- Sólo puede haber un solo maestro en la red
- Cada equipo esclavo tendrá acceso a la red sólo mediante su maestro o su repetidor.

#### **Definición del "Acceso al Medio" o MAC de estándar UPA**

El modem "maestro" es responsable de decidir los parámetros óptimos para la operación del MAC dependiendo del número de equipos conectados en la red, el tipo de tráfico que está siendo transmitido, el número de repetidores declarados en la red y el QoS seleccionado.

En la figura 3.1 se muestra un ejemplo de operación del MAC del estándar UPA con 3 nodos (un Maestro y dos Esclavos). Los pasos que seguiría la comunicación serían los siguientes:

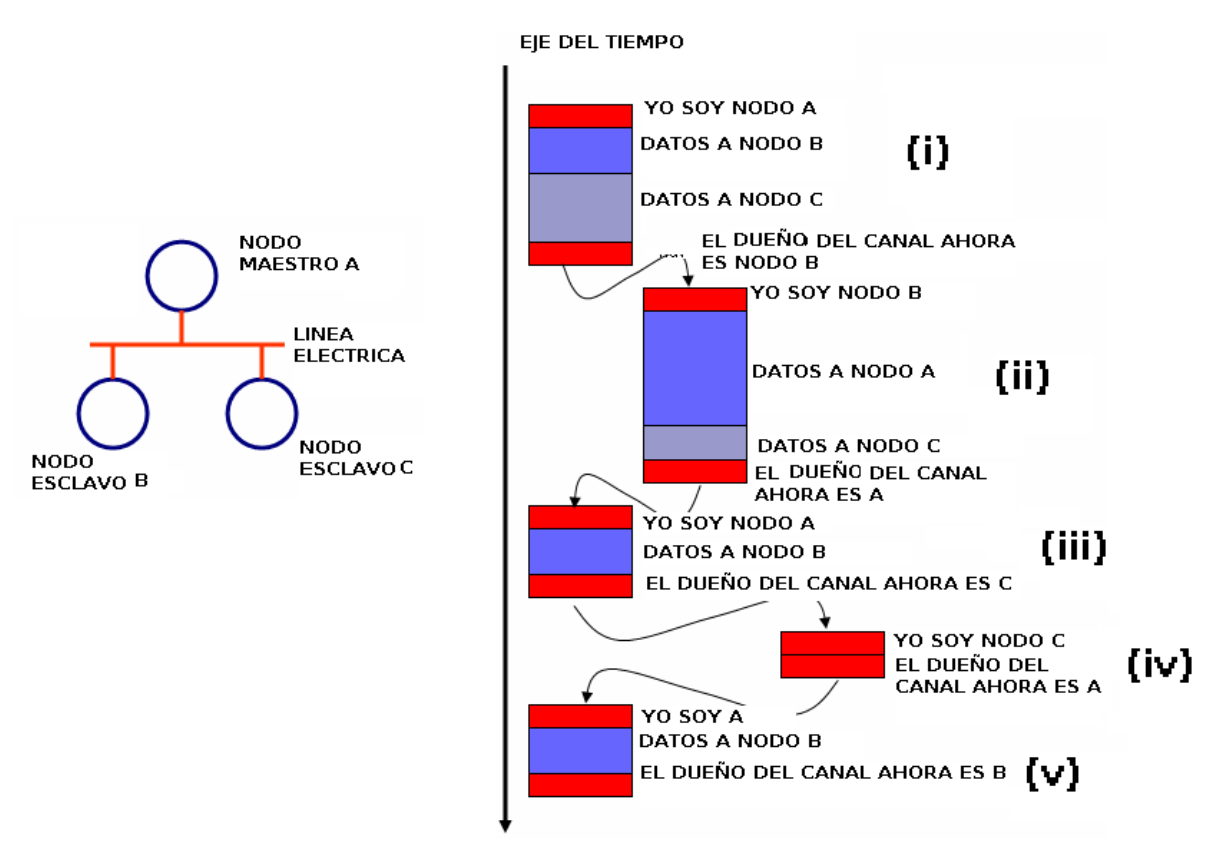

**Fig. 3.1** Principio de funcionamiento del MAC UPA.

- i. El nodo A (maestro) empieza la comunicación:
	- a. Transmite un pequeño mensaje de control, anunciando que las tramas "Powerline" siguientes provienen de éste. También se incluye información de la capa PHY o física, requerida por los esclavos para que configuren la ganancia de recepción correctamente y la demodulación OFDM.
	- b. A continuación transmite una trama direccionada hacia el Nodo B seguida por otra hacia el nodo C
	- c. Finalmente manda otro mensaje de control cediendo el control del canal al nodo B. Este mensaje de control incluye información sobre el máximo tiempo que el Nodo B puede usar el canal.
- ii. Después de recibir el "token" del nodo A, el Nodo B empieza a transmitir en el canal "powerline"
	- a. Como anteriormente, transmite un pequeño mensaje de control anunciando que las siguientes tramas provienen de éste.
- b. Transmite una trama de datos al nodo A, seguida de otra trama direccionadas al Nodo C.
- c. Finalmente, regresa el control del canal al nodo A (maestro)
- iii. Después de tener de regreso el "token" del Nodo B, el Nodo A vuelve a ser el dueño del canal:
	- d. Como anteriormente, transmite un pequeño mensaje de control, anunciando que las siguientes tramas provienen del Nodo A
	- e. Enseguida manda una trama de datos direccionada al Nodo C.
	- f. Finalmente, envía otro mensaje de control cediendo el control del canal al Nodo C.
- iv. Después de recibir el "token" del nodo A, el nodo C puede comenzar a transmitir por el canal "Powerline". En este caso , el Nodo C no tiene ningún dato que transmitir, así es que regresa el "token" inmediatamente al Nodo A (maestro)
- v. Ahora el nodo A es de regreso el dueño del canal, y el ciclo comienza de nuevo.

Este sistema MAC UPA tiene las siguientes ventajas:

- Sólo un nodo transmite en un momento dado, evitando así, las colisiones de paquetes.
- El módem maestro tiene el control sobre cuánto tiempo tendrá el control del canal cada equipo.
- Ofrece la posibilidad de añadir nuevos equipos a la red adaptándose automáticamente.
- Existe una definición automática de la topología de red, permitiendo que equipos con visibilidad "incompleta" se comuniquen con otros fuera de su alcance, con la ayuda de los repetidores intermedios.
- Capacidad de aprendizaje para saber qué dispositivos están conectados a los equipos Powerline, basados en el modelo 802.1d (*véase Anexo 4*)
- · Identificación de equipos o nodos, que son desconectados de la red.
- Recuperación del "token" en caso de ser desconectado el equipo, mientras es dueño del canal.
- Selección de un nuevo módem maestro en caso de ser desconectado el principal de la red.

Son estas características que brindan una mayor confiabilidad a la red, ya que es muy estable al no tener interrupciones y en caso de haberlas, tener un tiempo de recuperación muy corto el cual será imperceptible para el usuario e indispensable para aplicaciones como voz por IP.

Es en base a esta información que se tomó la decisión de instalar equipos PLC con estándar UPA para resolver el problema de conexión en el palacio gubernamental de Tlaxcala, como veremos en el siguiente capítulo.

#### **CAPÍTULO 4 IMPLEMENTACIÓN DE UNA RED BPL**

En el palacio gubernamental del estado de Tlaxcala existen varios factores que imposibilitan el uso de tecnologías comunes de redes, como las redes cableadas o las redes inalámbricas, ya que este tipo de construcción cuenta con muros que pueden tener un espesor de hasta 100 cm, los cuales bloquean completamente las señales inalámbricas e imposibilitan trabajos de perforación para pasar ductos o canaletas.

Tomando en cuenta estas limitaciones, se optó por realizar el diseño de una red de tipo BPL para poder brindar acceso a internet a todas las computadoras instaladas en diferentes niveles del Palacio Gubernamental, utilizando el cableado eléctrico existente.

#### **4.1 Diseño de la red BPL (Broadband Power Line)**

Las autoridades del palacio nos solicitaron realizar pruebas de funcionamiento de la red con 4 computadoras donde se tendrían que cumplir los siguientes lineamientos:

- 1. Los equipos deberán contar con una conexión estable a la red y a sus recursos (servidor del palacio y acceso a internet)
- 2. Los equipos deberán tener una velocidad de conexión a internet igual o parecida a la obtenida al estar conectada una computadora directamente al ruteador del proveedor de internet (mediante un cable de red)
- 3. Que no fuera necesario realizar ningún cambio a la instalación eléctrica actual (a pesar de contar con muchos años y tener poco o nulo mantenimiento)

Tomando como base esta información, se realizó el diseño de la red BPL de la siguiente manera:

- Decidimos instalar el módem "maestro" en el centro de carga eléctrico, ya que de ésta forma, se tendría comunicación directa con todos los circuitos eléctricos que se derivan hacia todo el palacio, como se muestra en la figura 4.1
- Se colocaron los módems esclavos en los sitios donde se encontraban las computadoras seleccionadas (2 en planta baja y 2 en planta alta) para obtener su señal de SNR y determinar si sería necesario instalar un equipo repetidor, como se muestra en la figura 4.2.

 De igual forma, para determinar el mejor rango de frecuencias y el mejor acoplamiento (inductivo o capacitivo) a utilizar en la configuración de la red, es decir, que brinden la mejor estabilidad (sin interrupciones) y la mejor velocidad, fue necesario obtener los SNR en todos los módems, compararlos y seleccionar el más adecuado, como se muestra en la figura 4.3.

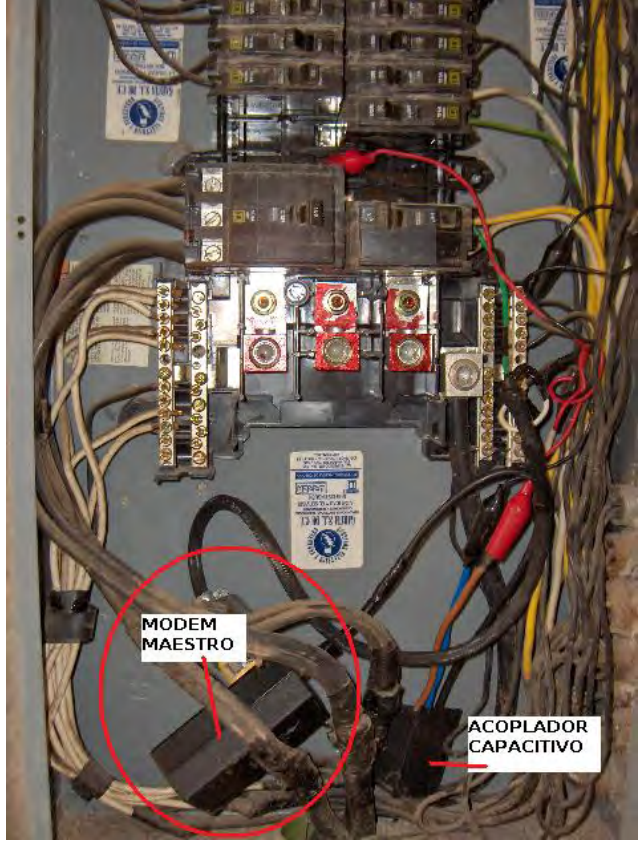

**Fig. 4.1** Instalación del módem maestro en el centro de carga.

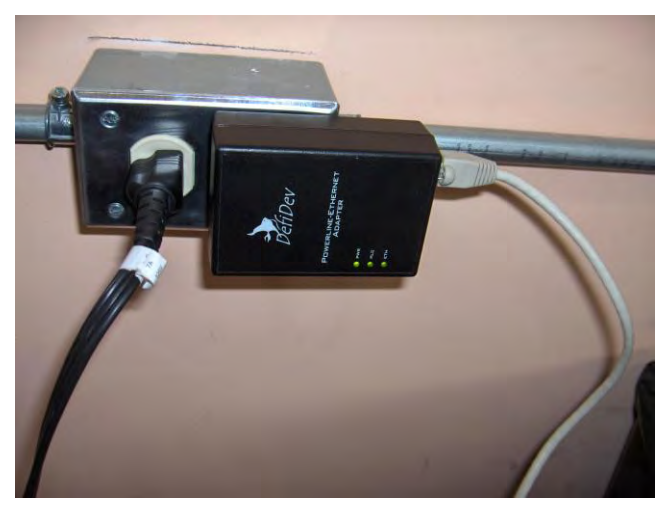

**Fig. 4.2** Módem esclavo.

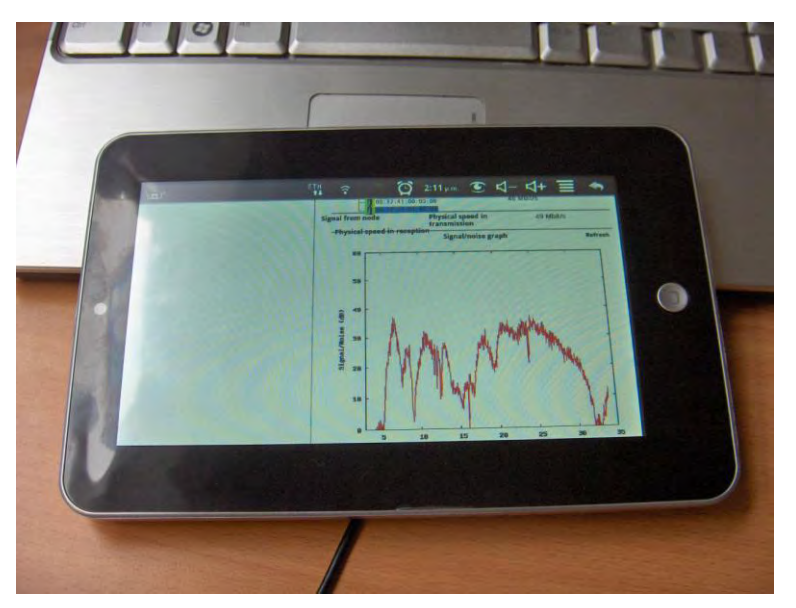

**Fig. 4.3** Gráfica SNR tomada en campo.

Últimos puntos a considerar en la implementación:

Cuando se ocupa un acoplamiento capacitivo para inyectar la señal del módem maestro al cableado eléctrico (115 V) se conecta una de las terminales del acoplador hacia la fase (sistema monofásico o bifásico) y la otra terminal hacia la tierra física que es común a todos los contactos y que representa un buen medio de transmisión y retorno de la señal por toda la instalación eléctrica.

En el caso de los acopladores inductivos sólo se incluye uno de los conductores, ya sea el de algunas de las fases o el de la tierra.

#### **4.2 Análisis de respuesta SNR obtenida en la instalación eléctrica**

La marca de los equipos escogidos para la instalación es "Defidev", al igual que el software de configuración, llamado "Network Management System" o NMS por sus siglas en inglés. Mediante este software realizamos el análisis de la respuesta SNR en el cableado eléctrico del palacio obteniendo como resultado, las siguientes gráficas:

En la figura 4.4 se puede ver la información general de la red BPL instalada, donde se muestra el firmware que está siendo ejecutado en los equipos, clasificación de los equipos con abreviaturas (HE para maestro, CPL para esclavo y REP para repetidor), modo de frecuencia, módem maestro asignado y los módems esclavos asignados en la red junto con sus respectivas velocidades de recepción (Rx) y transmisión (Tx).

#### **Prueba # 1**

Tipo de acoplamiento: capacitivo. Frecuencia de trabajo escogida: Modo 6. Rango: 2-34 MHz Equipo instalado: 1 módem maestro y 4 módems esclavos.

| $\mathbf{x}$<br>$\Box$ Atràs $\cdot$ $\Box$<br>Ю                                                                       | Búsqueda                                                                                                    | Favoritos<br>H <sup>2</sup>    | 如果以名                                                           |                        |                    |
|----------------------------------------------------------------------------------------------------|----------------------------------------------------------------------------------------------------|--------------------------------|----------------------------------------------------------------|------------------------|--------------------|
| Director ( https://192.168.1.1/ms/index.php?section=plc6macAddress=00174101945F8Łab=status8phy=18/orce                 |                                                                                                    |                                |                                                                |                        | Vinculos »         |
| <b>Osoftonic</b> .                                                                                                    | V Buscar WEB * 1 3 Juget * 0 TV Gratis * 0 0 Links * 0 G RSS Notices [669] * 1 BLS TU * TV Lombs * FIGINA * |                                |                                                                | 33                     | $\left  + \right $ |
| DS2<br>Dev                                                                                                    |                                                                                                    |                                | <b>AGW - NETWORK MANAGEMENT SYSTEM</b>                         |                        |                    |
| General settings PLC Logs                                                                                              |                                                                                                    |                                |                                                                |                        |                    |
| Detailed list<br>Direiav settings:                                                                                     | $\overline{2}$                                                                                              | п<br><b>Bional</b><br>Network. | <b>QoS</b><br>Control<br>w<br>M.                               |                        |                    |
| PLC Network<br>D 00:17:41:01:94:5F<br>00:17:41:01:93:98<br>00:17:41:01:93:33<br>00:17:41:01:93:85<br>00:17:41:01:93:36 |                                                                                                    | Current node status            |                                                                |                        |                    |
|                                                                                                    |                                                                                                    | Uptime                         | 01 minute 37 seconds                                           |                        |                    |
|                                                                                                    |                                                                                                    | Type                           | HE.                                                            |                        |                    |
|                                                                                                    |                                                                                                    | Firmware version               | dh10p_9001_v2_x ALMA v4_0_110_0_4_defidev voice                |                        |                    |
|                                                                                                    |                                                                                                    | Hardware version               | 2.0 / DH10P / 9001                                             |                        |                    |
|                                                                                                    |                                                                                                    | Current configuration          | Downloaded from the server                                     |                        |                    |
|                                                                                                    |                                                                                                    |                                | Last config download. 1 minute 24 seconds                      |                        |                    |
|                                                                                                    |                                                                                                    |                                | Force node to reload settings                                  |                        |                    |
|                                                                                                    |                                                                                                    | Signal mode                    | 6                                                              |                        |                    |
|                                                                                                    |                                                                                                    | Master node                    | None                                                           |                        |                    |
|                                                                                                    |                                                                                                    | Slave nodes                    | Detected nodes: 4/4                                            | <b>Tx Rx</b>           |                    |
|                                                                                                    |                                                                                                    |                                | 00:17:41:01:93:88<br>$\mathcal{A}$                             | 173 168<br>173 166     |                    |
|                                                                                                    |                                                                                                    |                                | $\overline{2}$<br>00:17:41:01:93:E3<br>3.<br>00:17:41:01:93:E5 | 170 166                |                    |
|                                                                                                    |                                                                                                    |                                | 00:17:41:01:93:E6<br>ă                                         | 162 150                |                    |
|                                                                                                    |                                                                                                    |                                |                                                                |                        |                    |
| <b>El FLC Network</b>                                                                                                  |                                                                                                    |                                |                                                                | <b>A</b> D Internet    |                    |
| <b>A</b> Inicio<br>To DefiDev / Agn - Netw.                                                                            |                                                                                                    |                                |                                                                | ES C. D in C 0656 p.m. |                    |

**Fig. 4.4** Ventana de información del NMS

En la figura 4.5 se puede apreciar la gráfica SNR que tiene una ganancia entre 35 a 40 dB en casi todo el rango de 2 a 34 Mhz con velocidades de 172Mbps y 178 Mbps en transmisión y recepción respectivamente.

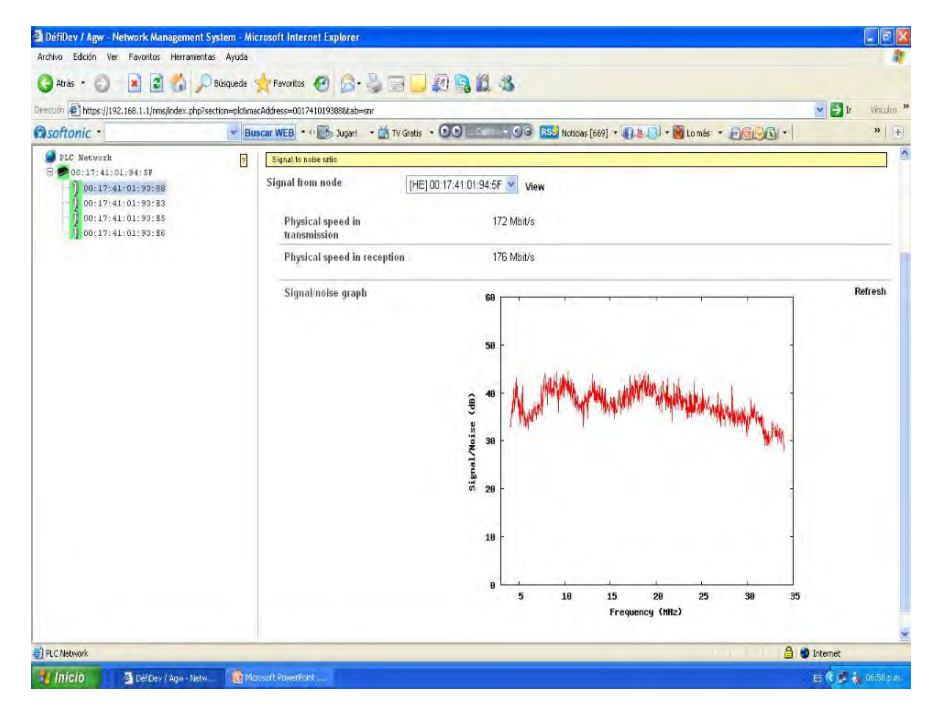

**Fig. 4.5** SNR entre el módem maestro y el nodo 00:17:41:01:93:88

En la figura 4.6 se puede apreciar que existe una atenuación para las frecuencias de 2 a 10 Mhz pero que afecta muy poco la velocidad de la red, con valores de 161 Mbps a 176 Mbps en transmisión y recepción respectivamente.

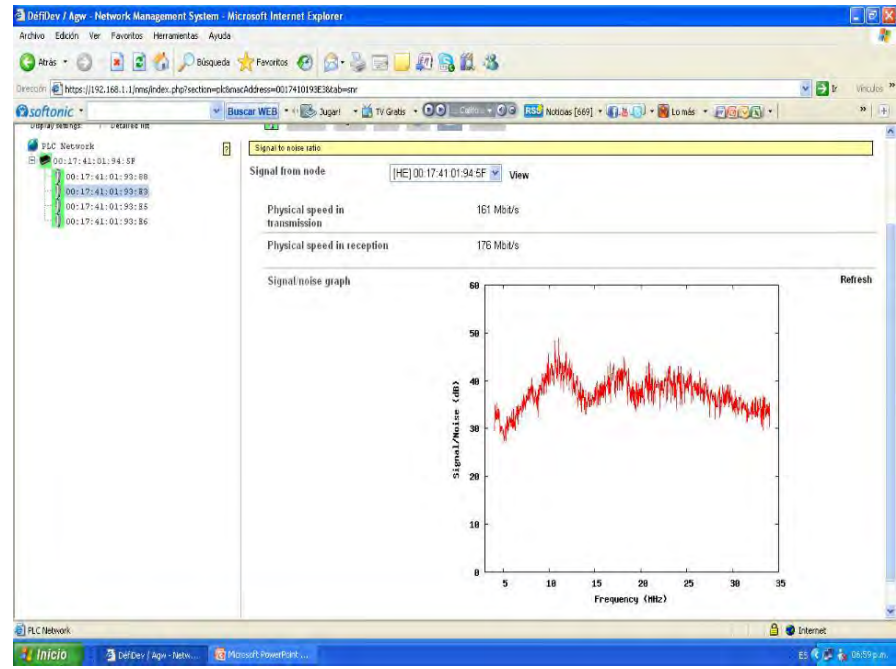

**Fig. 4.6** SNR entre el módem maestro y el nodo 00:17:41:01:93:E3

En la figura 4.7 se observa un SNR con una ganancia entre 30 y 40 dB en el rango de 2 a 34 Mhz y velocidades de 175Mbps y 167Mbps en transmisión y recepción.

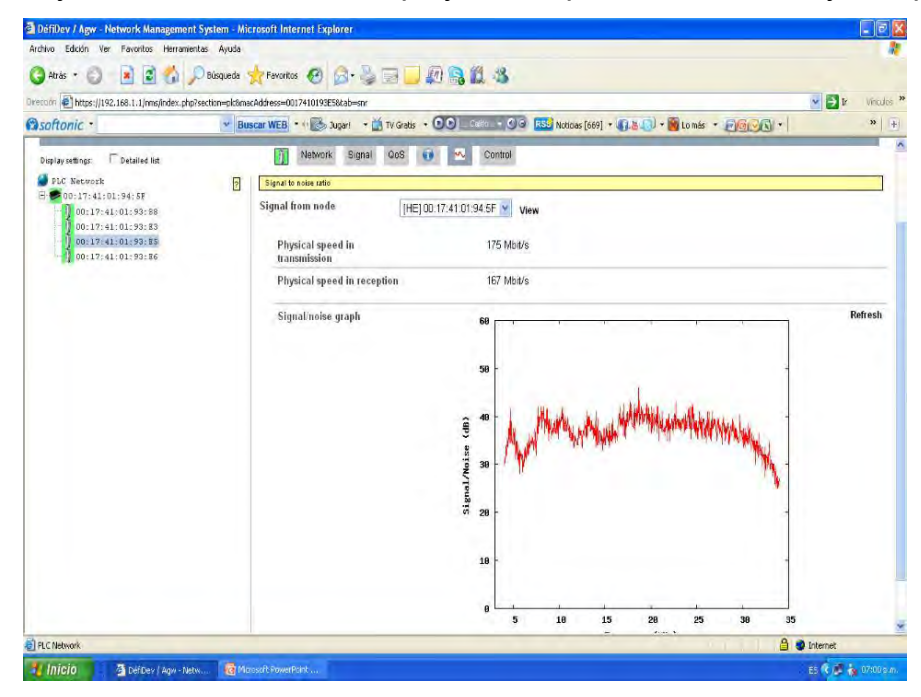

**Fig. 4.7** SNR entre el módem maestro y el nodo 00:17:41:01:93:E5

En la figura 4.8 aprecian dos atenuaciones en la señal, una para el rango de 2 a 5 Mhz y la otra para 12 a 15 Mhz, pero que afectan en muy poco las velocidades obtenidas, con valores de 167Mbps a 178Mbps en transmisión y recepción.

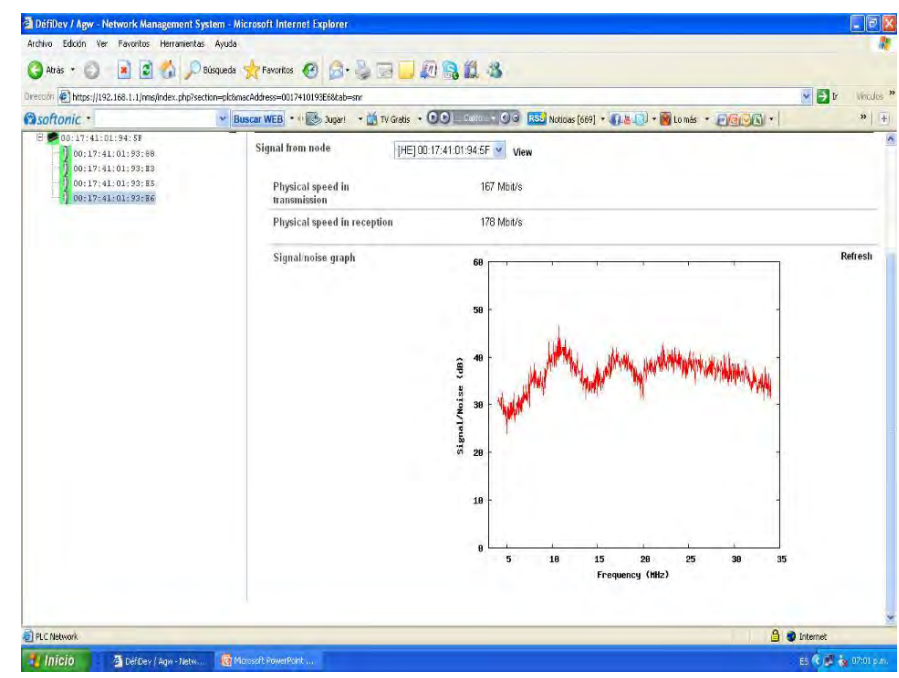

**Fig. 4.8** SNR entre el módem maestro y el nodo 00:17:41:01:93:E6

#### **Prueba # 2**

Tipo de acoplamiento: inductivo. Frecuencia de trabajo escogida: Modo 1. Rango: 3-13 MHz Equipo instalado: 1 módem maestro y 4 módems esclavos.

En esta prueba, se han elegido dos cambios que tendrán un impacto muy notorio en los resultados obtenidos en el SNR y en las velocidades de la comunicación. El primer cambio es el acoplador utilizado, ya que el de tipo inductivo es muy práctico al momento de instalarlo, puesto que no es necesario abrir el circuito y desconectar el voltaje de alimentación del palacio y el segundo cambio es un nuevo modo de frecuencias de trabajo, el cual corresponde al número 1 y tiene como rango las frecuencias de 3 a 13 Mhz lo cual reduce el ancho de banda de la señal y por ende, reduce la cantidad de información que se podrá enviar por ciclo. En la figura 4.8 podemos observar la ventana de información de la red BPL donde se indica los módems esclavos que conforman la red, el modo de frecuencia utilizado, el firmware de los equipos y sus respectivas velocidades.

| 2 DéfiDev / Agw - Network Management System - Microsoft Internet Explorer<br>Ver Favoritos Herramientas Ayuda<br>Archivo Edición  |                                                                            |                     | $\mathbb{E}$ x<br>ш     |  |
|----------------------------------------------------------------------------------------------------|----------------------------------------------------------------------------|---------------------|-------------------------|--|
| $\mathbf{x}$<br>Atràs<br>E)                                                                                                    | <b>Trended &amp; A &amp; B D &amp; &amp; &amp;</b>                         |                     |                         |  |
| <b>Búsqueda</b><br>v Br<br>Orecoon ( )https://192.168.1.1/ms/index.php?section=pl:8macAddress=00174101945F8tab=status8phy=18force |                                                                            |                     |                         |  |
| V Buscar WEB * 1 3 Jugari * ( W Grats + OO L Saifor + OO RSC Notices [669] * 4 L J * N Londs * FIGINA *<br><b>Osoftonic</b> ·     |                                                                            |                     | Vinculos »<br>33<br>$+$ |  |
|                                                                                                    |                                                                            |                     |                         |  |
| DS2                                                                                                    | <b>AGW - NETWORK MANAGEMENT SYSTEM</b>                                     |                     |                         |  |
| Dev                                                                                                    |                                                                            |                     |                         |  |
| PLC Logs<br>General settings                                                                                                    |                                                                            |                     |                         |  |
| Datailed litt<br>Display settings:                                                                                                | Signal<br><b>QoS</b><br>Control<br>ø<br>Network<br>m<br>m.                 |                     |                         |  |
| PLC Network                                                                                                    | $\overline{2}$<br>Corrent node status                                      |                     |                         |  |
| 00:17:41:01:94:57<br>00:17:41:01:93:98                                                                                            | 02 minutes 45 seconds<br>Uptime                                            |                     |                         |  |
| 00:17:41:01:93:83                                                                                                    | HE<br>Type                                                                 |                     |                         |  |
| 00:17:41:01:93:85<br>00:17:41:01:93:86                                                                                            | <b>Firmware version</b><br>dh10p 9001 v2 x ALMA v4 0 110 0 4 defidev voice |                     |                         |  |
|                                                                                                    | Hardware version<br>2.0 / DH10P / 9001                                     |                     |                         |  |
|                                                                                                    | Current configuration<br>Downloaded from the server                        |                     |                         |  |
|                                                                                                    | Last config download: 2 minutes 33 seconds                                 |                     |                         |  |
|                                                                                                    | Force node to reload settings                                              |                     |                         |  |
|                                                                                                    | Signal mode<br>ŧ                                                           |                     |                         |  |
|                                                                                                    | Master node<br>None                                                        |                     |                         |  |
|                                                                                                    | Detected nodes: 4/4<br>Slave nodes                                         |                     | Tx Rx                   |  |
|                                                                                                    | B<br>00:17:41:01:93:88<br>1<br>$\overline{2}$<br>00:17:41:01:93:E3         |                     | 17.16<br>10 7           |  |
|                                                                                                    | 3.<br>00:17:41:01:93:E5                                                    |                     | 14 14                   |  |
|                                                                                                    | 00:17:41:01:93:E6<br>ă.                                                    |                     | 11 7                    |  |
|                                                                                                    |                                                                            |                     |                         |  |
| <b>B</b> PLC Network                                                                                                    |                                                                            | <b>B</b> O Internet |                         |  |
|                                                                                                    |                                                                            |                     | ES R 32 07:25 p.m.      |  |

**Fig. 4.9** Ventana de información del NMS (modo 1 de frecuencias)

En la figura 4.9 se aprecia una importante atenuación que vuelve prácticamente inservible a la señal, desde la frecuencia de 3 Mhz hasta 6Mhz y con muy poca ganancia en el resto del intervalo (rango de 10 a 20 db) lo cual nos da una velocidad de 16Mbps en transmisión y 15Mbps en recepción que al compararlas con el SNR obtenido en la figura 4.5, veremos la gran diferencia que existe.

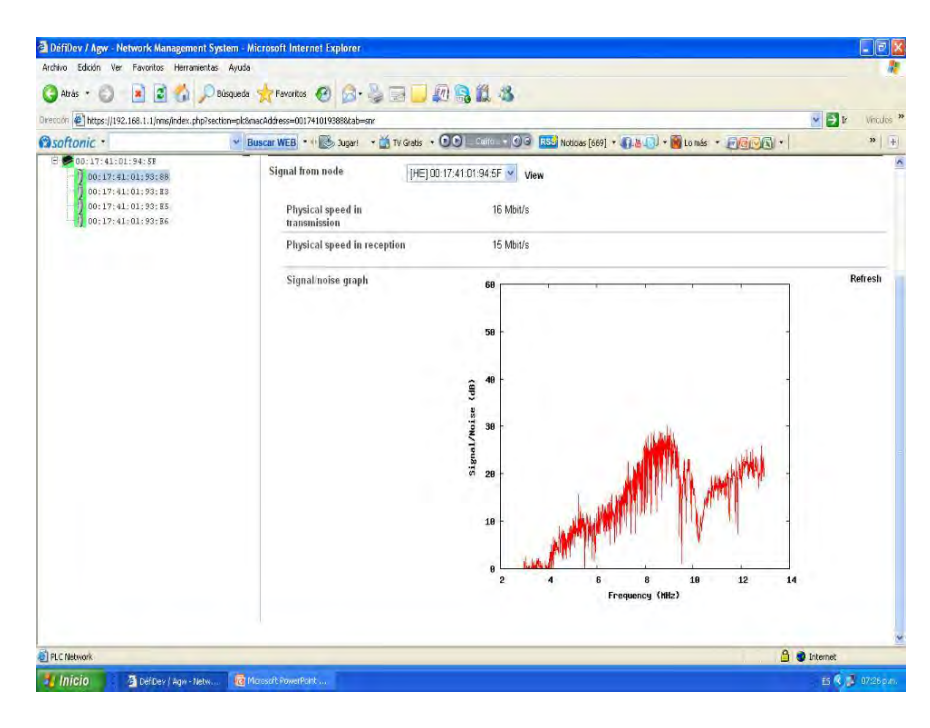

**Fig. 4.10** SNR entre el modem maestro y el nodo 00:17:41:01:93:88

En la figura 4.10 se aprecia la gran atenuación que existe en la señal para el intervalo de 3Mhz a 10 Mhz dejando servible, sólo el intervalo de 10 Mhz hasta 13 Mhz con una baja ganancia entre 10 y 20, reflejándose en las velocidades de 8Mbps y 10Mbps de transmisión y recepción.

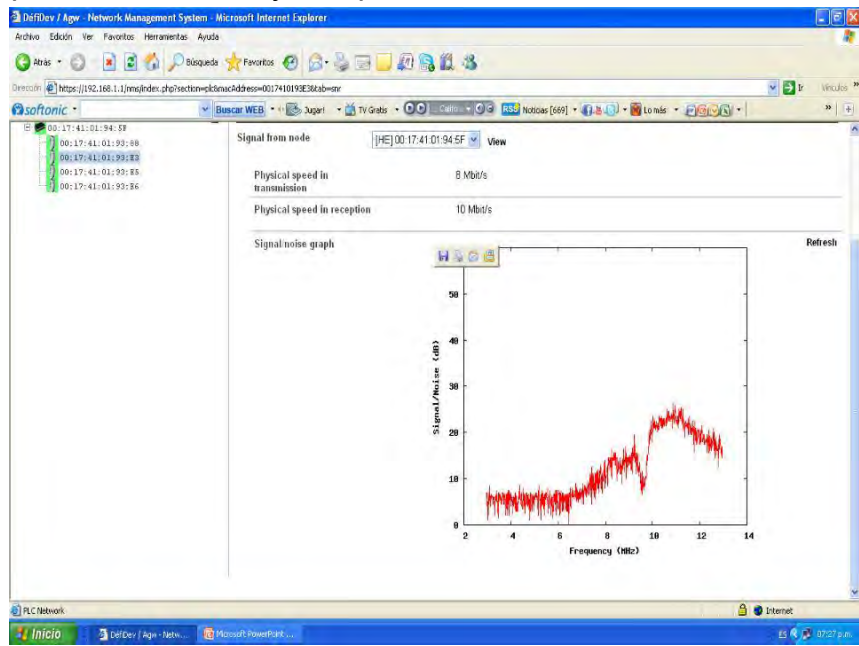

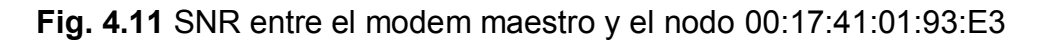

La figura 4.11 muestra un SNR parecido al del primer nodo con velocidades de 14Mbps simétricos (transmisión=recepción) con niveles de atenuación elevados.

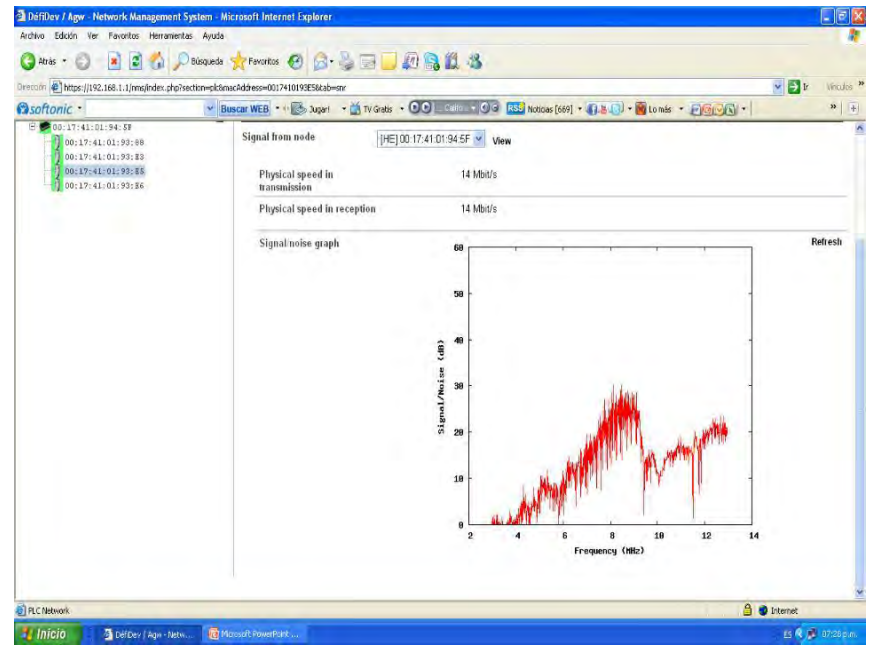

**Fig. 4.12** SNR entre el modem maestro y el nodo 00:17:41:01:93:E5

El SNR de la figura 4.12 muestra que el intervalo de 3Mhz a 7Mhz está completamente "inactivo" ya que su ganancia es de 0 dB, y es inservible para ser utilizado para la comunicación BPL, dejando útil sólo el intervalo de 8Mhz a 13Mhz con una baja ganancia en el rango de 10 dB a 20dB obteniendo velocidades de 7Mbps y 10Mbps en transmisión y recepción.

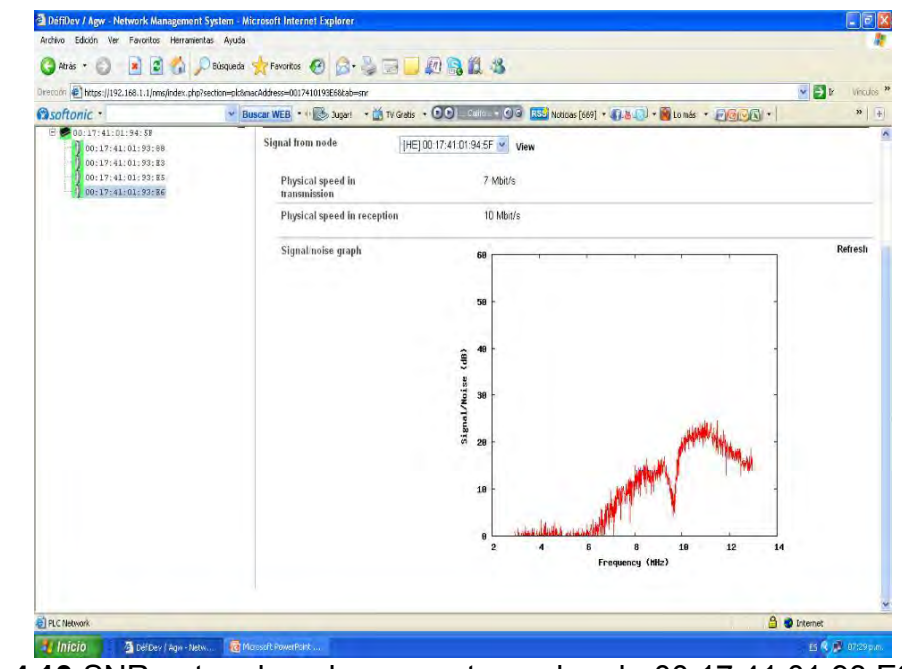

**Fig. 4.13** SNR entre el modem maestro y el nodo 00:17:41:01:93:E3

#### **4.3 Instalación**

4.3.1 Identificación del tipo de instalación eléctrica y elección del acoplamiento adecuado

Al comparar las gráficas anteriores, podemos confirmar que la instalación eléctrica del establecimiento se comporta mejor al rango de frecuencias de 2Mhz a 34Mhz, Modo 6, en el cual se pueden obtener velocidades de hasta 173 Mbps en transmisión (TX) y 168 Mbps en recepción (Rx) y se obtiene una mejor respuesta de SEÑAL-RUIDO (SNR) al hacer un acoplamiento capacitivo de tipo monofásico (Fase-Neutro) ya que resulta evidente que el acoplamiento inductivo está filtrando las frecuencias bajas (2Mhz a 8Mhz) y nos arroja una pérdida grande en la ganancia de la relación Señal/Ruido, la cual está en el mejor de los casos en 20 dB (valor pico) en comparación con los 45 dB (valor pico) obtenidos con el acoplador capacitivo.

4.3.2 Instalación de la red, asignando los módems maestros, anchos de banda, frecuencias de trabajo, módems esclavos y módems repetidores

Tomando la conclusión del punto anterior, se realizó la instalación de la siguiente forma:

Se instaló un acoplador capacitivo monofásico(fase-neutro) en el centro de carga eléctrico del palacio gubernamental y a éste se le conectó el módem maestro, con el cual se obtuvo suficiente señal útil en todo el edificio, evitando la instalación de un módem repetidor.

Se ubicaron los 4 módems esclavos en las computadoras de los usuarios

Se configuraron los equipos para que pueda expandirse la red BPL, hasta un máximo de 32 módems esclavos con el mismo módem maestro, por si es requerido en el futuro.

4.3.3 Fijación de parámetros y configuración dentro de la memoria interna de los equipos

Todos los equipos PLC usados en la instalación, cuentan con una memoria interna, la cual puede guardar su archivo de configuración (con parámetros que le indican quién es el módem maestro de la red, los módems esclavos y los módems repetidores si es que existieran) así como el modo de frecuencia en el cual están funcionando. Si no se guardara esta configuración en memoria, al desconectar el equipo de la alimentación eléctrica se perderían los parámetros de configuración y se tendrían que volver a cargar desde el equipo de administración, de lo contrario los equipos PLC no sabrán cómo funcionar, al no saber con qué módem maestro comunicarse ni en qué rango de frecuencias.

4.3.4 Conexión de dispositivos a la red BPL (cámaras, telefonía, computadoras) Para esta primera etapa se han conectado computadoras a los módems PLC, compartiendo una conexión de internet mediante un ruteador de su proveedor de internet, pero existe la posibilidad de que en un futuro, se le conecten a la red BPL, distintos dispositivos IP, como cámaras de vigilancia IP, teléfonos IP e impresoras con puerto de red integrado.

#### 4.3.5 Administración de la red BPL vía remota

Es posible administrar remotamente la red BPL mediante la conexión directa del equipo de administración a internet (mediante el puerto WAN) para poder supervisar el estado de cada uno de los módems PLC y brindar soporte y mantenimiento de forma remota.

4.3.6 Pruebas para comprobar que se cumpla con las velocidades y requerimientos

Se comprobó la conexión obtenida en cada uno de los módems esclavos mediante la navegación continua en páginas de internet (sitios de youtube con descarga de video en alta definición) durante 8 horas continuas, sin tener cortes en la comunicación en ningún caso. A continuación, se realizaron descargas de archivos de 500Mb, desde un servidor local hacia cada una de las computadoras, mediante los módems esclavos y se obtuvieron velocidades promedio de 100Mbps.

La prueba final consistió en la comprobación por parte del personal del palacio gubernamental, que no fue requerida ninguna instalación eléctrica extra a la que tenían en ese momento.

#### **CAPÍTULO 5 CONCLUSIONES**

La tecnología BPL ha demostrado en los últimos años, ser una alternativa real para algunas aplicaciones donde resultaría muy costoso utilizar tecnologías comunes de red, como la inalámbrica o la cableada. Dentro de estas aplicaciones se encuentran la interconexión de computadoras y sistemas de vigilancia en edificios antiguos o protegidos por el instituto nacional de antropología e historia (INAH), el cual prohíbe realizar trabajos que dañen la construcción.

#### **5.1 Viabilidad técnica y justificación de la implementación de redes BPL en edificios gubernamentales**

La viabilidad técnica fue probada al obtener velocidades superiores a las que se hubieran obtenido con cableado de red convencional (120-160 Mbps)

Cabe señalar que anteriormente, el departamento de sistemas del palacio ya había realizado pruebas con tecnología de red inalámbrica, pero se dieron cuenta que sería imposible traspasar los muros y cuando esto se lograba mediante repetidoras, la comunicación resultaba o muy lenta o muy inestable, con interrupciones continuas por lo que decidieron buscar otras opciones.

La red instalada actualmente cuenta con 4 módems esclavos y un módem maestro, pero puede ser aumentada hasta 32 módems esclavos y en caso de ser necesario, se instalaría un repetidor (si la distancia es mayor de 300 metros) al cual se le podrían conectar hasta 30 módems esclavos extras.

#### **5.1.1 Ventajas y desventajas con respecto a redes convencionales**

Dentro de las principales ventajas se tienen, la facilidad y rapidez de instalación (al no requerir obras ni instalación de cableado nuevo), ahorro al utilizar infraestructura ya presente en los edificios (cableado eléctrico) y distancia hasta dónde llegará la señal PLC sin requerir de repetición (300 metros en comparación de 100 metros de cableado de red convencional).

Las redes BPL resultan una buena opción en este tipo de casos, como edificios antiguos, pero para el caso de edificios nuevos donde se requieran más de 60 nodos, no es recomendable su uso, ya que al utilizar los módems PLC el mismo medio (cableado eléctrico) para realizar la comunicación, puede existir una saturación y por ende, una latencia muy grande para poder completar el ciclo de comunicación, entre el módem maestro y los módems esclavos. También otro factor a tomar en cuenta, es el número de módems repetidores que se pueden incluir en una misma red, el cual no es recomendable utilizar más de 3, puesto que cada uno de estos añade tiempo a la latencia total de la red PLC.

#### **5.2 Viabilidad económica y justificación de la implementación de redes BPL en edificios gubernamentales**

Hemos observado que el rendimiento de redes PLC en edificios gubernamentales, donde la instalación de otras tecnologías no había sido funcional, fue muy eficiente desde el punto de vista económico por los siguientes factores: ahorro en costosas adecuaciones de obra civil para atravesar muros de un poco mas de 1 metro de espesor), colocación y fijación de ductos y canaletas, se ahorran tiempos "muertos" donde el personal del palacio no puede laborar debido a la instalación y se reducen considerablemente los costos de mantenimiento de la red al reducir el equipo y accesorios de la red.

#### **ANEXOS**

#### **ANEXO 1**

#### **TENDENCIAS FUTURAS EN EL USO DE LA TECNOLOGIA BPL EN MEXICO**

**Proyecto de transporte de datos/voz y servicios mediante el cableado eléctrico de la red nacional de CFE (Comisión Federal de Electricidad)** 

#### **Servicio a Proveedores de internet, telefónicas (última milla)**

Actualmente existen proyectos piloto en diferentes puntos de la República, que buscan dar acceso a internet en zonas rurales donde no hay acceso a telefonía ni servicios de internet.

Las pruebas han sido realizadas utilizando circuitos de Media tensión de 230 KV enlazando hasta ahora 2 puntos separados por 10 kilómetros obteniendo 3Mbps de ancho de banda con un equipo maestro y dos repetidores.

Sólo en Media tensión y en circuitos sin derivaciones se pueden alcanzar hasta 3.5 kilómetros de distancia, algo imposible de hacer en baja tensión

( Con diferentes clientes interconectados y dispositivos que añaden ruido electromagnético a las señales enviadas)

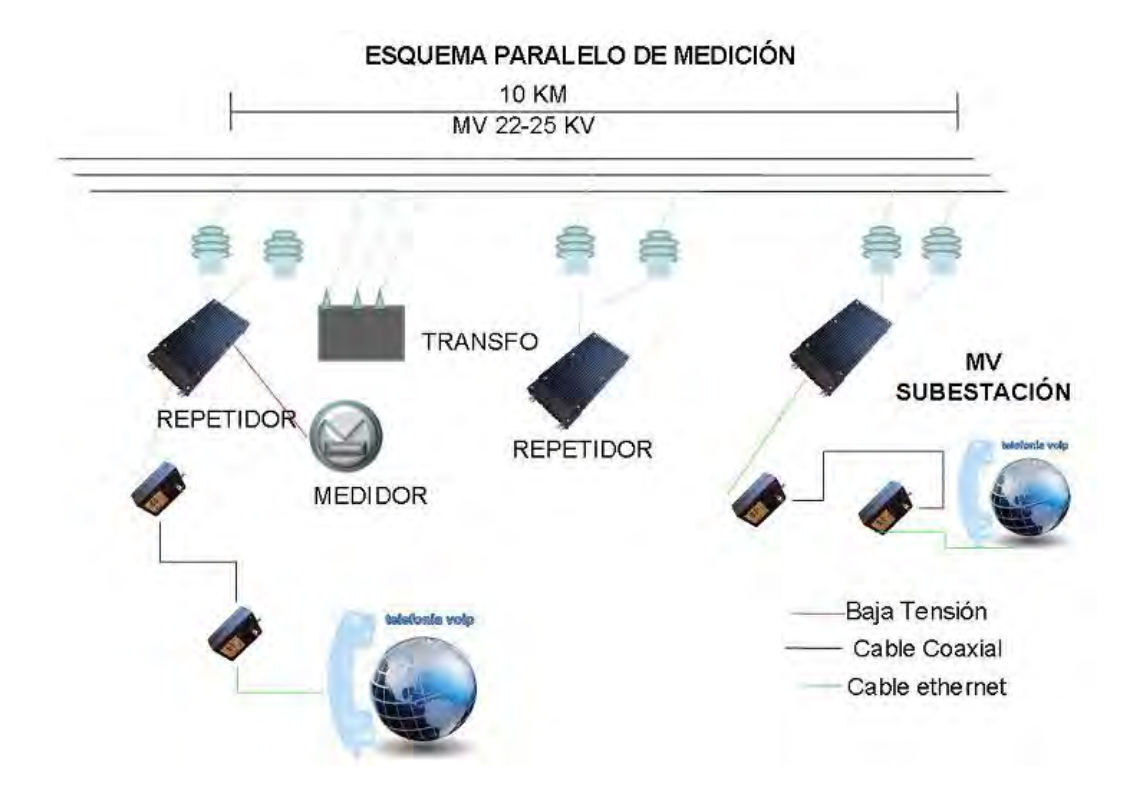

**Fig. A.1** Instalación PLC con enlace de 10 Km en media tensión

Estas pruebas han sido realizadas para proveer de telefonía IP, servicios de internet al punto alejado a 10 km de la subestación y un sistema de medición a distancia mediante un watthímetro con módem PLC integrado, el cual envía el consumo en tiempo real hasta la subestación.

Aplicaciones AMR (Automatic Metering Remote)

a. Implementación CFE Hermosillo, Sonora. Baja y media tensión.

Actualmente se realizan pruebas piloto en CFE, las cuales consisten en instalar Watthímetros de 2 fases 3 hilos 220V en zonas residenciales, los cuales tienen integrados módems PLC y relés que brindan la opción de corte y reconexión a distancia del cliente.

Se han instalado 100 medidores en Baja tensión de un circuito de Media tensión de 23KV, a lo largo de 4 zonas separadas por transformadores tipo Unicornio y Bifásicos, y estas zonas a su vez, separadas por 2 kilómetros de la subestación.

Existe un "backbone" de PLC en Media tensión con 4 repetidores y un Maestro y en la parte de Baja tensión se utilizan los módems integrados en los Watthímetros, configurados según la zona, como Repetidor o como cliente.

Los Watthímetros darán la opción de realizar la comunicación bidireccional entre los clientes y las oficinas de CFE para poder brindar servicios adicionales, como acceso a internet, información sobre avisos de cortes por mantenimientos, fechas próximas de pagos, tarifas horarias (en función de la hora del día aumentará el costo de KWh consumido, ya sea en horas pico u horas de poca demanda) con lo cual se desea hacer conciencia en la población y por lo tanto, disminuir el consumo eléctrico (fin principal de las llamadas "redes inteligentes" o "SMART GRID").

Existen varias opciones para realizar el "BACKBONE" o red principal, la cual conectará a los clientes con las subestaciones de CFE y dependerá del tipo de servicios que se ofrecerán a los clientes. Dentro de éstos tipos de BACKBONE encontramos los siguientes:

- Fibra Óptica-PLC (Anchos de Banda mayores, 1Gbps. Ideal para servicios de Internet)
- PLC-PLC (anchos de Banda menores, <40 Mbps, Ideal para servicios de Medición remota)
- Enlace Inalámbrico-PLC (Anchos de Banda medios, <150 Mbps dependiendo de "líneas de vista y distancias, ideal para zonas de difícil acceso y rurales donde no hay edificios altos)
- Enlace satelital-PLC (poco recomendable por los altos costos implicados)

En la figura 6.2 se muestra un diagrama con medidores que cuentan con un módem PLC integrado que transmite la información del consumo de los clientes, hacia las oficinas de CFE para su posterior tratamiento y facturación del servicio.

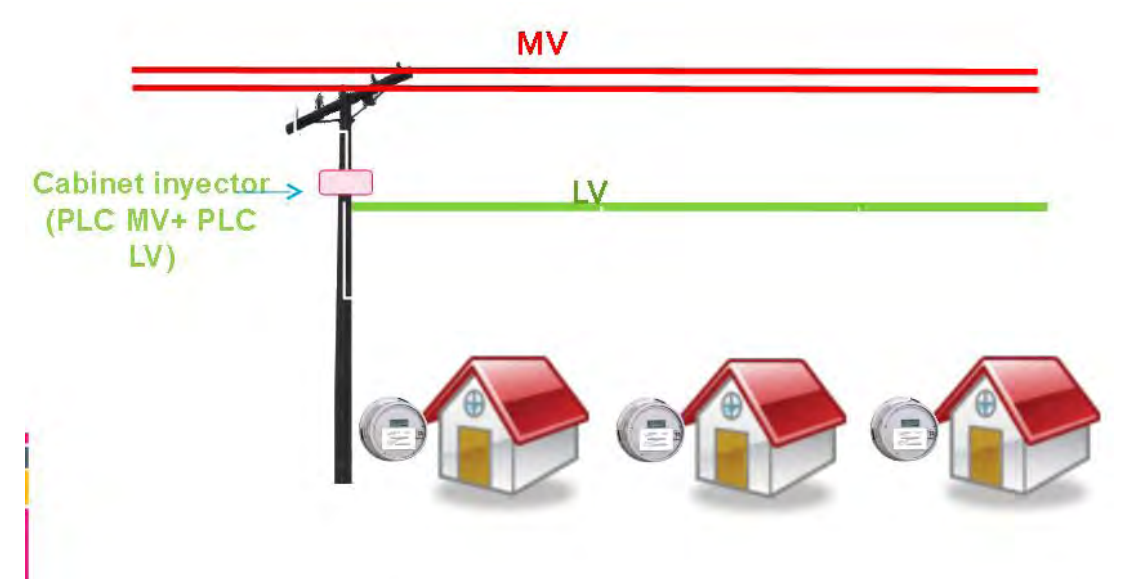

**Fig. A.2** Diagrama de medidores con modem PLC integrado

Esquema de Instalación

Media Tensión (3-13 Mhz)

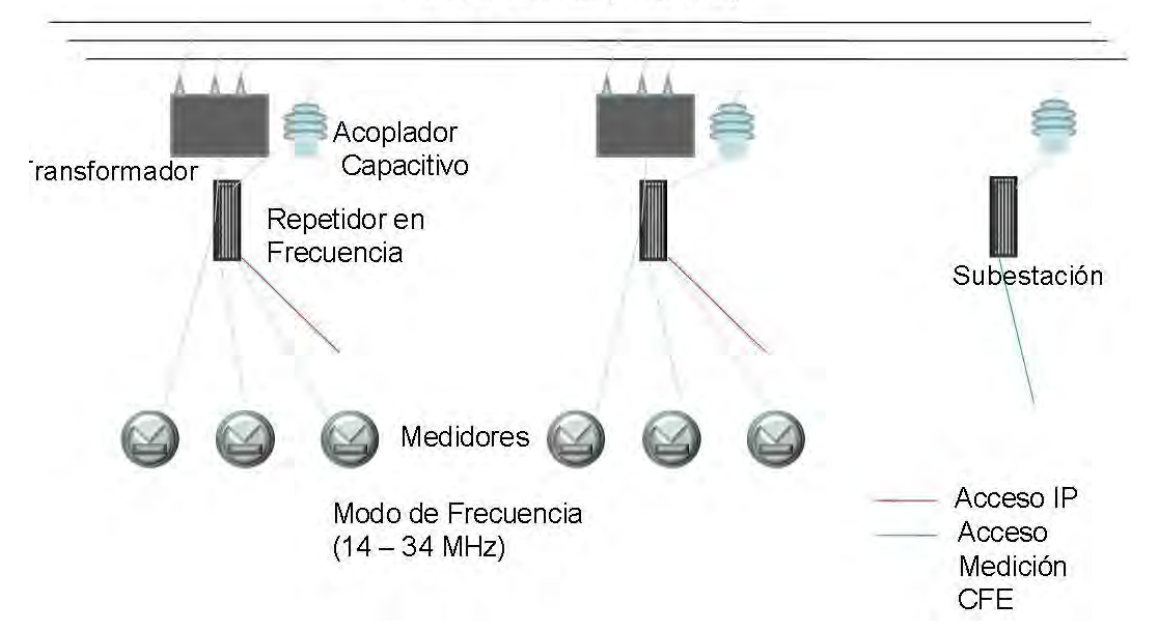

**Fig. A.3** Diagrama de un enlace PLC por media y baja tensión

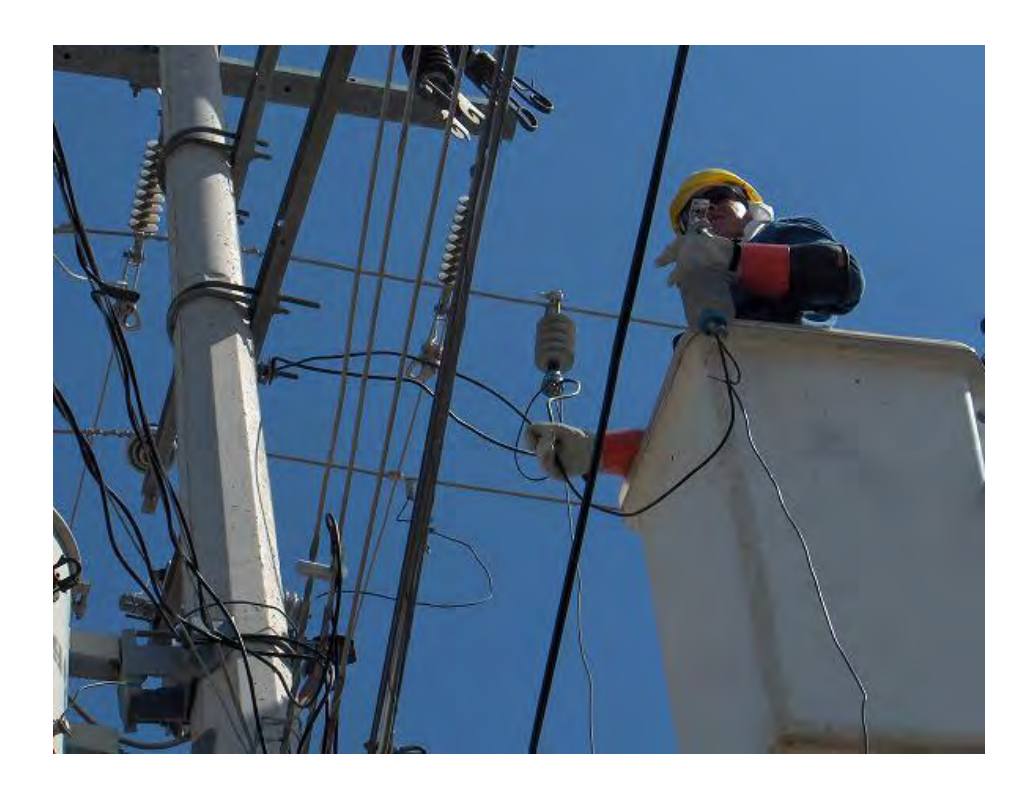

**Fig. A.4** Instalación de acopladores capacitivos en media tensión

Actualmente, varios países como E.U.A., China, la Unión Europea, Brasil y México (entre muchos otros) están empezando a enfocar sus esfuerzos para hacer más eficiente el consumo de la energía eléctrica y poder así, disminuir las emisiones de carbono que aumentan el calentamiento del planeta.

Con el nuevo concepto llamado SmartGrid , se planea dar información en tiempo real, a los consumidores y a CFE para poder planear mejor las necesidades y los consumos y planear mejor la capacidad de generación que requiere el país.

La tecnología PLC ha probado ser una buena opción para despliegues de BPL por su rápida instalación, puesta en marcha y costos reducidos, ya que se utiliza la infraestructura del cableado existente pero es verdad que hay que considerar algunos aspectos (en el caso de despliegues masivos) dentro de los cuales se encuentran:

- Cada medidor (Watthímetro) al ser un punto de acceso a la red IP de CFE es importante establecer mecanismos de seguridad que eviten que se puedan realizar ataques "cibernéticos"
- Al haber un equipo "Master" instalado en cada poste donde haya un transformador, debido a las cortas distancias entre ellos, es posible que la

señal PLC atraviese los transformadores, viajando por Media Tensión y por consiguiente, produciendo interferencias en los equipos Master colindantes (lo cual puede ser prevenido mediante filtros)

- Tener cuidado en zonas donde existan clientes de servicios con frecuencias con Licencia (como Radio Amateurs) donde se tendrá que utilizar la función de NOTCHING y evitar conflictos con las frecuencias utilizadas.
- Fijar una plataforma tecnológica compatible y expandible a futuro, evitando combinar tecnologías que interfieren entre sí (caso común de DS2 e INTELLON)

Finalmente, no en todos los casos será una buena opción ofrecer servicios de banda ancha a los clientes, ya que en zonas urbanas donde ya exista infraestructura de fibra óptica, cableado telefónico o cableado coaxial, no se podrá competir ni comercialmente ni en anchos de banda entregados a los clientes (ADSL2 teóricamente alcanza hasta 25 Mbps por cliente contra 3-5 Mbps por cliente en PLC), pero es una buena opción para zonas rurales, donde no exista infraestructura de comunicaciones y sólo exista tendido de cableado eléctrico (caso frecuente en varias zonas del país) donde se pueden equipar escuelas, centros digitales y bibliotecas para que los habitantes de esas zonas tengan acceso a internet.

Es importante no olvidar que la tecnología PLC no se limita a sólo dar acceso a los servicios de banda ancha, ya que también se puede utilizar para ofrecer servicios añadidos como el envío de información bidireccional en tiempo real desde los domicilios de los clientes hacia las oficinas de facturación de CFE (reduciendo pérdidas por robo de energía, malas "mediciones" del personal que checa los valores en los medidores del cliente y evitar cobros erróneos).

#### **ANEXO 2**

#### **Modelo OSI**

La organización Internacional de Estándares , conocida por sus siglas en inglés como, ISO, desarrolló un lineamiento funcional para tareas de comunicaciones,, que aunque no especifica un estándar, muchos estándares y protocolos cumplen con él para garantizar una interoperabilidad entre diferentes dispositivos dentro de una misma red, sin importar el fabricante, localización, arquitectura o sistema operativo.

Consta de 7 niveles con diferentes funciones cada uno:

#### **Niveles del Modelo OSI**

- 1. Aplicación
- 2. Presentación
- 3. Sesión
- 4. Transporte
- 5. Red
- 6. Enlace de datos
- 7. Físico

Descripción:

**Nivel Físico:** Define el medio de comunicación utilizado para la transferencia de información, controla este medio y especifica los bits de control, define conexiones físicas entre computadoras, describe el aspecto mecánico de la interface física, el aspecto eléctrico de la interface física, el aspecto funcional de la interface física, define la técnica de transmisión, el tipo de transmisión, la codificación de línea y la velocidad de transmisión.

**Nivel Enlace de Datos:** Este nivel proporciona facilidades para la transmisión de bloques de datos entre dos estaciones de red. Esto es, organiza los 1's y los 0's del Nivel Físico en formatos o grupos lógicos de información. Para:

- 1. Detectar errores en el nivel físico.
- 2. Establecer esquema de detección de errores para las retransmisiones o reconfiguraciones de la red.
- 3. Establecer el método de acceso que la computadora debe seguir para transmitir y recibir mensajes. Realizar la transferencia de datos a través del enlace físico.
- 4. Enviar bloques de datos con el control necesario para la sincronía.
- 5. En general controla el nivel y es la interfaces con el nivel de red, al comunicarle a este una transmisión libre de errores.

**Nivel de Red:** Este nivel define el enrutamiento y el envío de paquetes entre redes, es responsabilidad de este nivel establecer, mantener y terminar las conexiones. Proporciona el enrutamiento de mensajes, determinando si un mensaje en particular deberá enviarse al nivel 4 (Nivel de transporte) o bien al nivel 2 (enlace de datos).

**Nivel de Transporte:** Este nivel actúa como un puente entre los tres niveles inferiores totalmente orientados a las comunicaciones y los tres niveles superiores totalmente orientados a el procesamiento. Además, garantiza una entrega confiable de la información.

**Nivel Sesión**: proveer los servicios utilizados para la organización y sincronización del diálogo entre usuarios y el manejo e intercambio de dato, establece el inicio y termino de la sesión.

**Nivel Presentación**: Traduce el formato y asignan una sintaxis a los datos para su transmisión en la red y determina la forma de presentación de los datos sin preocuparse de su significado o semántica.

**Nivel Aplicación:** Proporciona comunicación entre dos procesos de aplicación, tales como: programas de aplicación, aplicaciones de red.

(Fuente[:http://es.wikibooks.org/wiki/Redes\\_inform%C3%A1ticas/Modelo\\_OSI\\_de\\_I](http://es.wikibooks.org/wiki/Redes_inform%C3%A1ticas/Modelo_OSI_de_ISO) [SO\)](http://es.wikibooks.org/wiki/Redes_inform%C3%A1ticas/Modelo_OSI_de_ISO)

#### **ANEXO 3**

#### **VLAN tag**

Una **VLAN** (acrónimo de *virtual LAN*, «red de área local virtual») es un método de crear redes lógicamente independientes dentro de una misma red física. Varias VLANs pueden coexistir en un único conmutador físico o en una única red física. Son útiles para reducir el tamaño del dominio de difusión y ayudan en la administración de la red separando segmentos lógicos de una red de área local (como departamentos de una empresa) que no deberían intercambiar datos usando la red local (aunque podrían hacerlo a través de un enrutador o un conmutador de capa 3 y 4).La VLAN consiste en una red de ordenadores que se comportan como si estuviesen conectados al mismo conmutador, aunque pueden estar en realidad conectados físicamente a diferentes segmentos de una red de área local. Los administradores de red configuran las VLANs mediante software en lugar de hardware, lo que las hace extremadamente flexibles. Una de las mayores ventajas de las VLANs surge cuando se traslada físicamente algún ordenador a otra ubicación: puede permanecer en la misma VLAN sin necesidad de cambiar la configuración IP de la máquina.

Otra característica importante de las VLANs es que se encuentran en el nivel 2 (enlace de datos) del modelo OSI, sin embargo, los administradores suelen configurar las VLAN como correspondencia directa de una red o subred IP, lo que les da apariencia de funcionar en el nivel 3 (red).

En el contexto de las VLAN, el término *trunk* (troncal) designa una conexión de red que transporta múltiples VLANs identificadas por etiquetas o "*tags"* insertadas en sus paquetes. Dichos *trunks* deben operar entre *tagged ports* o "puertos etiquetados" de dispositivos con soporte de VLANs, por lo que a menudo son enlaces *conmutador* a *conmutador* o *conmutador* a *enrutador* más que enlaces a nodos.

*(Fuente:<http://es.wikipedia.org/wiki/VLAN>)* 

#### **ANEXO 4**

#### **FCC parte 15 (Comisión Federal de Comunicaciones)**

Establece que los dispositivos o transmisores que son de baja potencia y que no necesitan licencia. Algunos ejemplos de estos tipos de transmisores son los teléfonos inalámbricos, monitores de bebés, puertas automáticas para garaje, sistemas inalámbricos de seguridad de casas y cientos de otros tipos de equipo electrónico común que utilizan muy poca electricidad. Los operadores de los dispositivos Parte 15 no necesitan obtener un permiso de la FCC para poderlos usar.

*(Fuente:<http://www.cclab.com/fcc-part-15.htm>)* 

#### **Bibliografía**

#### **Libros**

- 1. Bingham, J.A.C., "Multicarrier Modulation for Data Transmission: An Idea Whose Time Has Come," IEEE Communications Magazine, pp. 5-14, May, 1990.
- 2. H. Hrasnica, A. Haidine, and R. Lehnert *, "Broadband Powerline Communications Networks"* , John Wiley & Sons, 2004
- 3. Proakis, J.G., Digital Communications, McGraw Hill, 1995.
- 4. Starr, T., Cioffi, J., and P., Silverman, Understanding Digital Subscriber Line Technology, Prentice Hall, 1999.
- 5. IEEE International Symposium on Power Line Communications, Dresden, Germany, Keynote Talk, Mar. 30, 2009 ‐ PLC Standardization Progress and Some PHY Considerations ‐ Dr. Stefano Galli, Panasonic

#### **Artículos**

- 1. IEEE International Symposium on Power Line Communications, Brazil, 2010 ‐ ITU-T G.hn and HomeGrid Forum Overview - Matt Theall, President, Home Grid Forum, Technology Strategist, Intel
- 2. TTA Seminar ‐ Smart Home / Smart Grid Wired Standards Jun, 2010 Estar Smart Home / Smart Grid Wired Standards

#### **Páginas de Internet**

*1.* PLC PARTS

[http://edu.tta.or.kr/sub3/down.php?No=64&file=1-](http://edu.tta.or.kr/sub3/down.php?No=64&file=1-3_TTA%BD%BA%B8%B6%C6%AE%C8%A8%C0%AF%BC%B1%C5%EB%BD%C5%C7%A5%C1%D8-%BE%C6%C5%E4-%B7%F9%C7%FC%C5%C3-100612(%C1%A6%BA%BB%BF%EB).pdf) [3\\_TTA%BD%BA%B8%B6%C6%AE%C8%A8%C0%AF%BC%B1%C5%EB%](http://edu.tta.or.kr/sub3/down.php?No=64&file=1-3_TTA%BD%BA%B8%B6%C6%AE%C8%A8%C0%AF%BC%B1%C5%EB%BD%C5%C7%A5%C1%D8-%BE%C6%C5%E4-%B7%F9%C7%FC%C5%C3-100612(%C1%A6%BA%BB%BF%EB).pdf) [BD%C5%C7%A5%C1%D8-%BE%C6%C5%E4-%B7%F9%C7%FC%C5%C3-](http://edu.tta.or.kr/sub3/down.php?No=64&file=1-3_TTA%BD%BA%B8%B6%C6%AE%C8%A8%C0%AF%BC%B1%C5%EB%BD%C5%C7%A5%C1%D8-%BE%C6%C5%E4-%B7%F9%C7%FC%C5%C3-100612(%C1%A6%BA%BB%BF%EB).pdf) [100612\(%C1%A6%BA%BB%BF%EB\).pdf](http://edu.tta.or.kr/sub3/down.php?No=64&file=1-3_TTA%BD%BA%B8%B6%C6%AE%C8%A8%C0%AF%BC%B1%C5%EB%BD%C5%C7%A5%C1%D8-%BE%C6%C5%E4-%B7%F9%C7%FC%C5%C3-100612(%C1%A6%BA%BB%BF%EB).pdf)

2. CSMA/CD

[http://es.wikipedia.org/wiki/Carrier\\_sense\\_multiple\\_access\\_with\\_collision\\_dete](http://es.wikipedia.org/wiki/Carrier_sense_multiple_access_with_collision_detection) [ction](http://es.wikipedia.org/wiki/Carrier_sense_multiple_access_with_collision_detection)

3. OPERA-DS2 <http://www.ist-opera.org/>(OPERA)

- 4. OFDM <http://www.complextoreal.com/chapters/ofdm2.pdf>
- 5. [http://es.wikipedia.org/wiki/Red\\_de\\_%C3%A1rea\\_local](http://es.wikipedia.org/wiki/Red_de_%C3%A1rea_local)
- 6. Orthogonal Direct Sequence Code Division Multiple Access For Broadcast Communications on Power Lines [http://www.isplc.org/docsearch/Proceedings/2000/pdf/0603\\_001.pdf](http://www.isplc.org/docsearch/Proceedings/2000/pdf/0603_001.pdf)

#### **Hojas de especificaciones**

- 1. Whitepaper OPERA [http://www.ist-opera.org/drupal2/files/D3/OP2\\_WP1\\_D3\\_Overview\\_v0.2.pdf](http://www.ist-opera.org/drupal2/files/D3/OP2_WP1_D3_Overview_v0.2.pdf)
- 2. Whitepaper DS2 <http://www.ds2.es/subsecciones-web/subsecciones-web.aspx?ID=3>
- 3. ARTECHE. ACOPLADORES CAPACITIVOS E INDUCTIVOS. [http://www.arteche.com/web/frontoffice/verProductosCategoria.aspx?idioma=1](http://www.arteche.com/web/frontoffice/verProductosCategoria.aspx?idioma=1&id_categoria=84) [&id\\_categoria=84](http://www.arteche.com/web/frontoffice/verProductosCategoria.aspx?idioma=1&id_categoria=84)